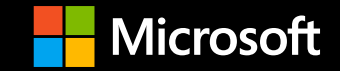

### **Azure Landing Zones 31st January 2023 - External Community Call**

**Registration: <https://aka.ms/ALZ/CommunityCallRegister>**

**Agenda (please add suggestions): <https://aka.ms/ALZ/CommunityCallAgenda>**

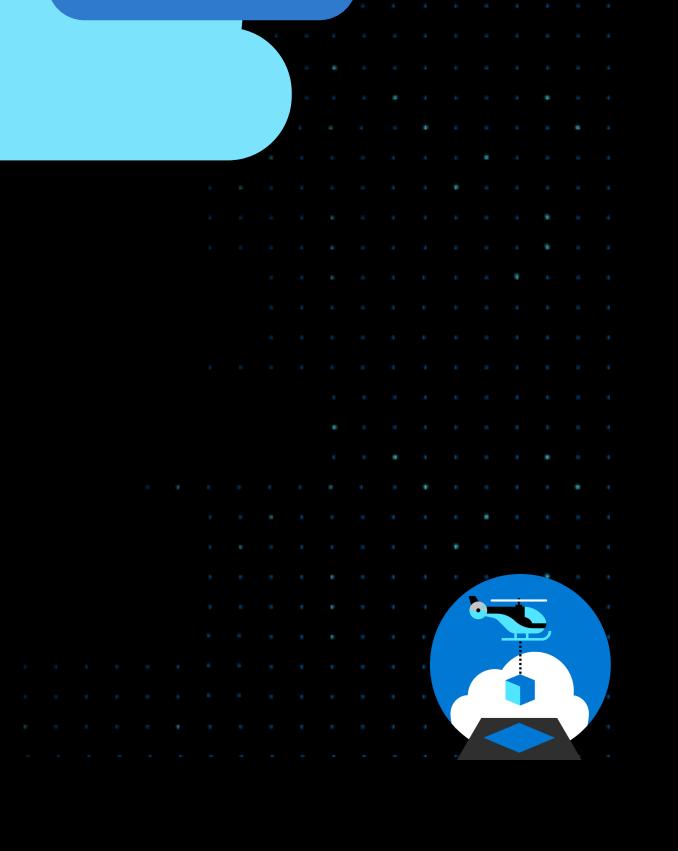

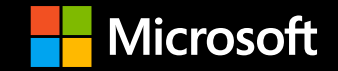

## **This meeting is being recorded**

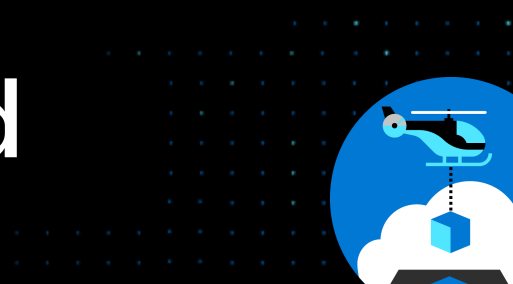

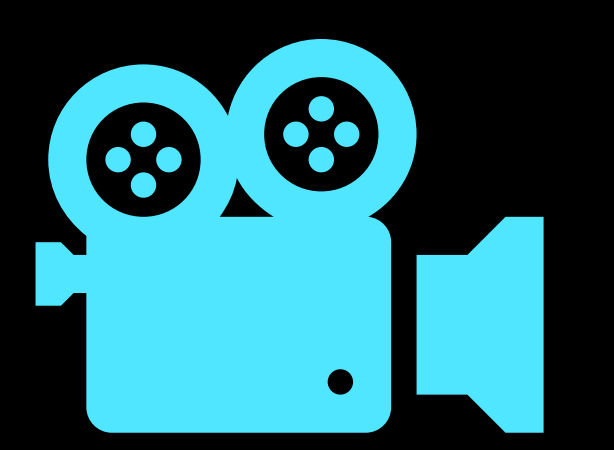

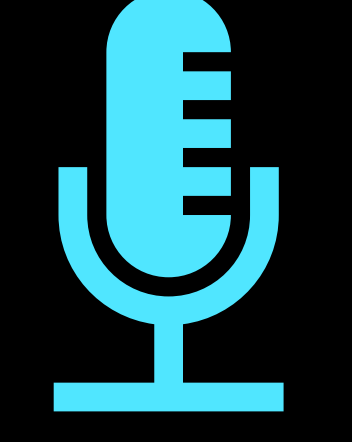

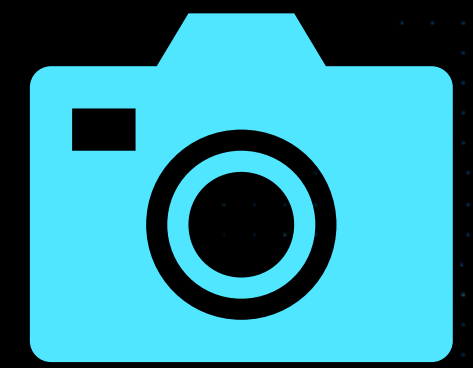

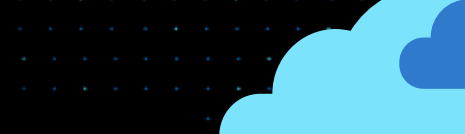

## **Agenda**

- Welcome
- What's New Highlights
- Multi-Tenant ALZ Updates
- Updating ALZ (aka Evergreen) Updates
- AzGovViz & AzAdvertizer Updates
- Sub Vending Updates
- Contributing To ALZ (ESLZ) Repo
- CARML
- RBAC Constrained Delegation Overview
- Q & A

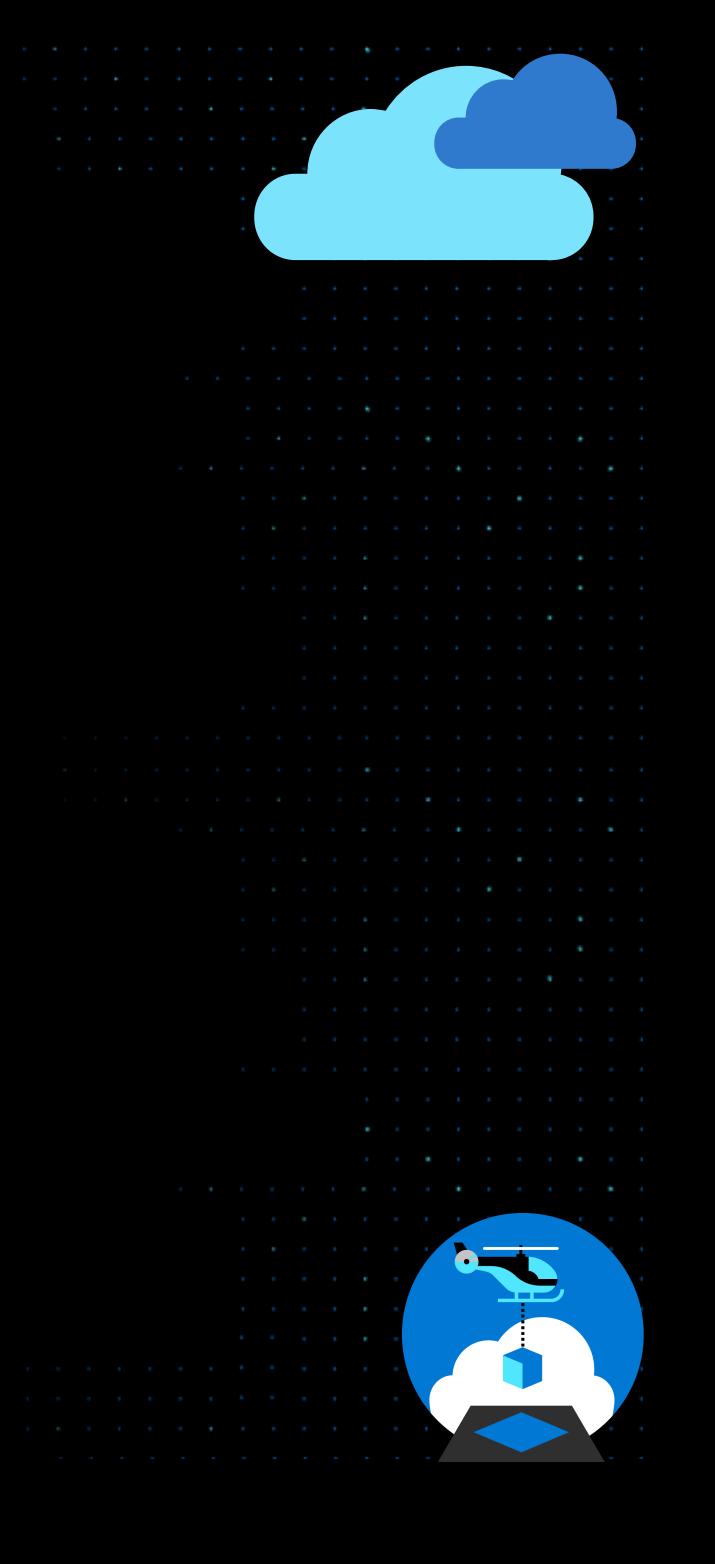

**Before we get started...**

## **At any point, if you have a question please put it in the chat!**

(we have members of the team here to help  $\mathcal{C}$ )

**Also we may stop and discuss your question/point at that time, we want this to be an open discussion with all of you** 

## **ALZ What's New?**

### **<https://aka.ms/ALZ/WhatsNew>**

**Single place to stay up-todate**

#### January 2023

#### **Policy**

- . Updated Deploy-SQLVulnerabilityAssessments.json policy to use Storage Account Contributor for storing the logs.
- . Updated the same policy parameter description for email recipients explaining string type and how to format input.
- Fix typo in Deny-MachineLearning-PublicAccessWhenBehindVnet.json.

#### December 2022

#### **Docs**

• Migrated the following pages to the Enterprise-Scale Wiki

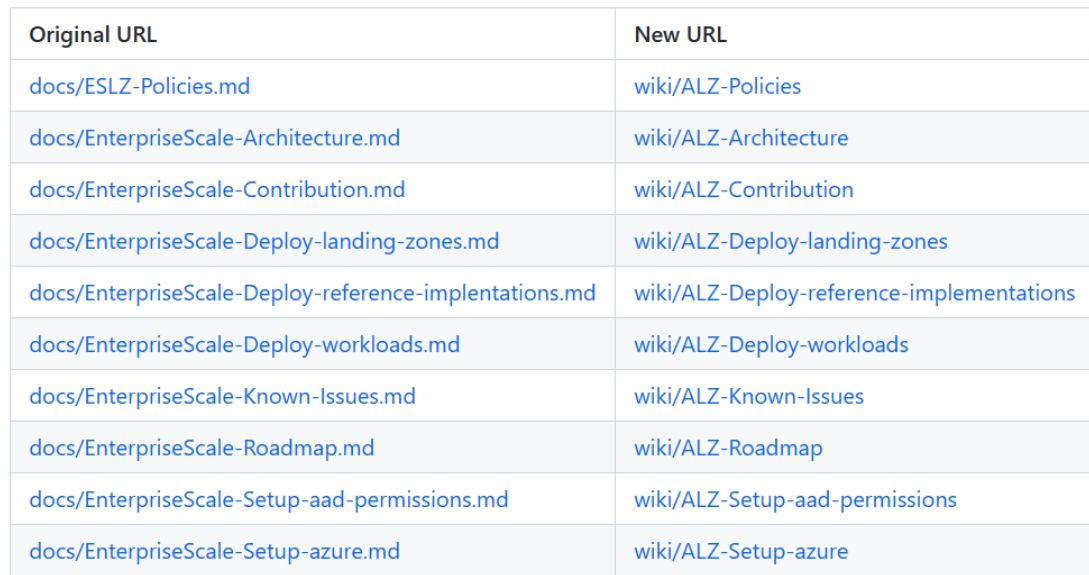

• Updated the guidance for contributing to the Azure/Enterprise-Scale repository

#### **Tooling**

• Added ALZ Custom RBAC Role Definitions, as listed here to ALZ Portal Experience. Fixing #1079

#### **Policy**

- . Updated "Deploy Diagnostic Settings to Azure Services" initiative replacing deprecated policy for diagnostic settings on **Storage Account**
- Removed all exclusions (parameters) from the Microsoft Cloud Security Benchmark (currently Azure Security Benchmark) initiative assignment to standardize across reference architectures and align with best practice. Impacted assignment: Deploy-ASC-Monitoring

### **AAC & Azure Enablement Shows**

**[ALZ Bicep AAC & Azure](https://aka.ms/alz/aac/bicep)  [Enablement Show](https://aka.ms/alz/aac/bicep) aka.ms/alz/aac/bicep**

### **[ALZ Terraform AAC & Azure](https://aka.ms/alz/aac/tf)  [Enablement Show](https://aka.ms/alz/aac/tf) aka.ms/alz/aac/tf**

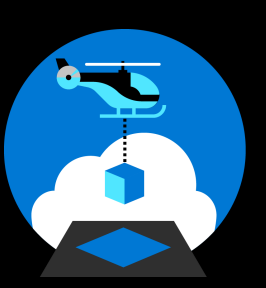

### Azure landing zones - Bicep modules design considerations

Article • 09/08/2022 • 6 minutes to read • 4 contributors

 $\triangle$  Feedback

This article discusses the design considerations of the modularized Azure Landing Zones (ALZ) - Bicep @ solution you can use to deploy and manage the core platform capabilities of the Azure landing zone conceptual architecture as detailed in the Cloud Adoption Framework (CAF).

Bicep is a domain-specific language (DSL) that uses declarative syntax to deploy Azure resources. It has concise syntax, reliable type safety, and support for code reuse.

An implementation of this architecture is available on GitHub: Azure Landing Zones (ALZ) - Bicep Implementation<sup>®</sup>. You can use it as a starting point and configure it as per your needs.

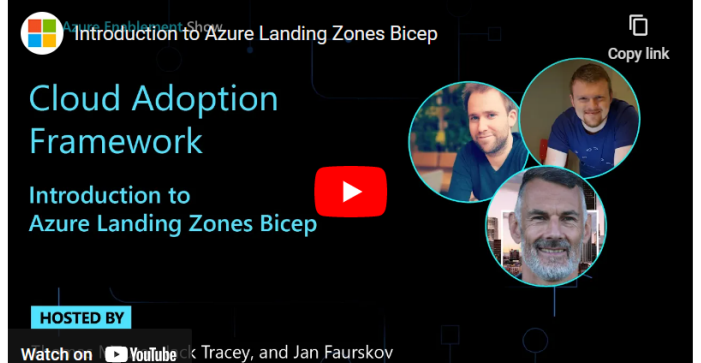

### nes - Terraform module tions

tributors

△ Feedback

nsider when using the Azure landing zones Terraform module  $\mathbb{Z}$ . The module by and operate an Azure platform based on the Azure landing zone Ioud Adoption Framework (CAF).

ierratorm is an open-source intrastructure as Code (IaC) tool, created by HashiCorp, that uses declarative syntax to deploy infrastructure resources. It is extensible, has cross-platform support and enables immutable infrastructure through state tracking

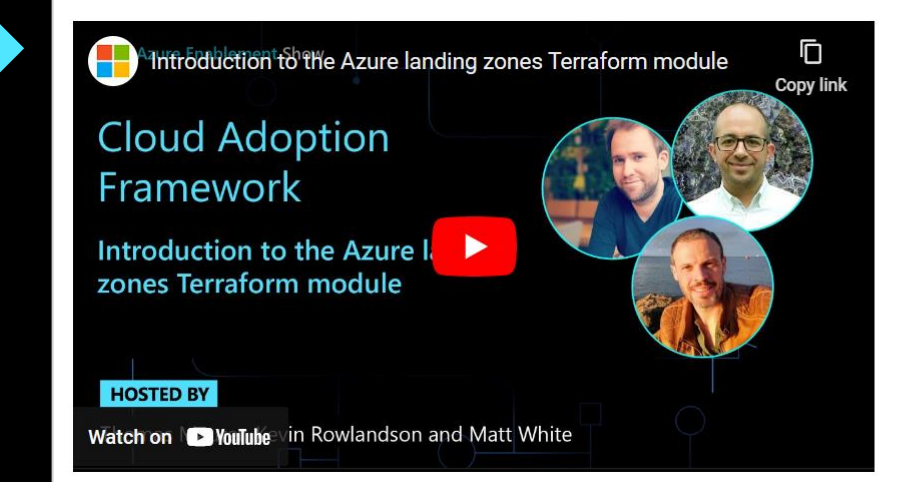

## **ALZ Policy Updates**

- We have updated a lot of policies over the last 6 months with fixes and enhancements
- We have finally split up policies.json into individual .json files
	- These are then compiled into policies.json via policies.bicep
	- Checkout [aka.ms/alz/contribute](https://aka.ms/alz/contribute)
- In the middle of updating ALZ default policy assignments
	- Planning to complete by end of March (latest)
	- See [aka.ms/alz/policies](https://aka.ms/alz/policies) for current default assignments and this will get updated when we release
	- Adding default Sandbox & Decommissioned assignments (much asked for)

## **Updated & New FAQ pages**

### **[Enterprise-scale FAQ -](https://docs.microsoft.com/en-us/azure/cloud-adoption-framework/ready/enterprise-scale/faq) Cloud [Adoption Framework |](https://docs.microsoft.com/en-us/azure/cloud-adoption-framework/ready/enterprise-scale/faq)  [Microsoft Docs](https://docs.microsoft.com/en-us/azure/cloud-adoption-framework/ready/enterprise-scale/faq) – Architecture**

### **[FAQ · Azure/Enterprise-Scale](https://github.com/Azure/Enterprise-Scale/wiki/FAQ)  [Wiki \(github.com\)](https://github.com/Azure/Enterprise-Scale/wiki/FAQ) – Implementation**

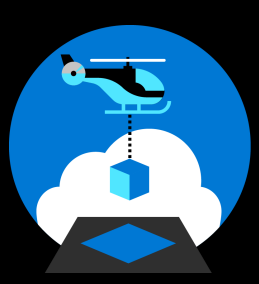

#### **Enterprise-scale FAQ** 10/21/2021 • 9 minutes to read • 0 0 0 0 0 + 2

This article answers frequently asked questions about enterprise-scale architecture.

For FAQs about implementing enterprise-scale architecture, see Enterprise-scale implementation FAQ<sup>c</sup>.

### What is the Azure landing zone accelerator?

The Azure landing zone accelerator is an Azure portal-based deployment experience. It deploys an opinionated implementation based on the Azure k

### What is the Azure landi architecture?

The Azure landing zone conceptual architecture re lessons learned and feedback from customers who This conceptual architecture can help your organiz implementing a landing zone.

**[Dev/Test/Prod](https://docs.microsoft.com/en-us/azure/cloud-adoption-framework/ready/enterprise-scale/faq#how-do-we-handle-devtestproduction-workload-landing-zones-in-enterprise-scale-architecture)  [Approach Guidance](https://docs.microsoft.com/en-us/azure/cloud-adoption-framework/ready/enterprise-scale/faq#how-do-we-handle-devtestproduction-workload-landing-zones-in-enterprise-scale-architecture) aka.ms/alz/dtp**

#### **FAO**

github-actions edited this page 12 days ago · 1 revision

#### In this Section

- How long does enterprise-scale architecture take to deploy?
- Why are there custom policy definitions as part of enterprise-scale architecture?
- . Where can I see the policy definitions used by enterprise-scale landing zones reference implementation?
- . Why does enterprise-scale architecture require permission at tenant root '/' scope?
- The Azure landing zone accelerator portal-based deployment doesn't display all subscriptions in the drop-down lists?
- Can we use and customize the ARM templates for enterprise-scale architecture and check them into our repository and deploy it from there?
- What if we can't deploy by using the Azure landing zone accelerator portal-based experience, but can deploy via infrastructure-as-code?
- If we already deployed enterprise-scale architecture without using infrastructure-as-code, do we have to delete everything and start again to use infrastructure-as-code?

#### **Enterprise-scale FAQ**

This article answers frequently asked questions relating to Enterprise-scale.

Some FAQ questions that relate more to the architecture are based over in the CAF docs here: Enterprise-scale architecture **FAQ** 

#### How long does enterprise-scale architecture take to deploy?

Deployment time depends on the options you select during the implementation experience. It varies from around five minutes to 40 minutes, depending on the options selected.

#### Is this page helpful?

**凸Yes 夕No** 

In this article

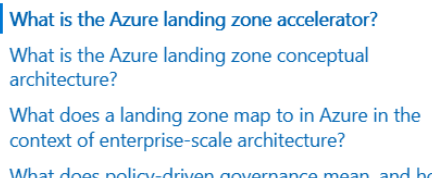

What does policy-driven governance mean, and how does it work?

Should we use Azure Policy to deploy workloads?

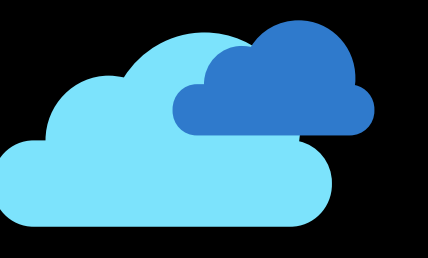

### **ALZ Multi-Tenant Updates**

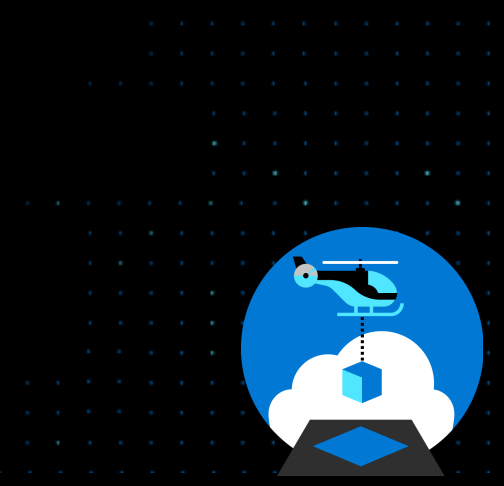

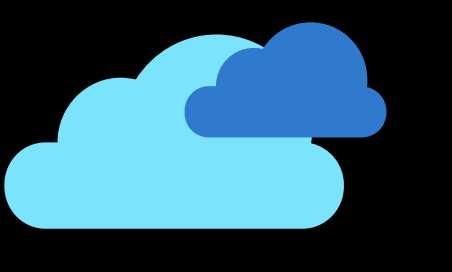

### **Multiple Azure AD Tenants in ALZ - Scenarios**

Article · 01/18/2023 · 6 minutes to read · 1 contributor

Article - 01/18/2023 - 5 minutes to read - 1 contributor △ Feedback

**S** Feedback

There are many reasons that an organization might end up with multiple Azure AD Tenants or investigate whether they need multiple Azure AD Tenants. The most common scenarios we see are listed:

- Mergers and Acquisitions
- Regulatory or Country Compliance Requirements
- . Business Unit or Organizational Isolation and Autonomy Requirements
- . Independent Software Vendor (ISV) Delivering SaaS Applications from Azure
- Tenant Level Testing / Microsoft 365 Testing

#### **Handling ALZ across Multiple AAD Tenants -Considerations & Recommendations**

Article • 01/18/2023 • 7 minutes to read • 1 contributor

As per the outlined information, in this article, on how Management Groups, Azure Policy and Subscriptions interact and operate with Azure AD Tenants and the limitation of these operating only within a single Azure AD Tenant, this means that if multiple Azure AD Tenants exist or are required for an organization then Azure landing zones must be deployed into each of the Azure AD Tenants separately. As shown in the diagram. **∩** Note

Azure landing zones at its core are built upon Management Groups to which Azure Policies are assigned to and Subscriptions placed into the Management Groups to provide the required governance controls that an organization needs to meet its security and compliance needs.

**Multiple Azure AD Tenants in ALZ - Overview** 

#### $Q$  Tip

Checkout the quidance available in Security control mapping with Azure landing zones to learn how you can use Azure landing zone and Azure Policy to help achieve your organizations security, compliance and regulatory needs.

of these resources are deployed inside of a single Azure Active Directory (AD) Tenant. And today, Management Groups id most other Azure resources, like Azure Policy etc., only support operating within a single Azure AD Tenant. rthermore, An Azure Subscription has a trust relationship with Azure AD Tenant. A Subscription trusts Azure AD Tenant authenticate users, services, and devices,

△ Feedback ultiple Subscriptions can trust the same Azure AD Tenant. Each Subscription can only trust a single Azure AD Tenant. ad more on the relationship between an Azure Subscription and an Azure AD Tenant here in, Add an existing Azure bscription to your tenant.

Indian<br>strengten

This article only covers the scope of Azure in detail. It does not include, or cover, guidance for Microsoft 365 or other Microsoft Cloud offerings, such as Dynamics 365 or Power Platform in the same level of detail.

#### Vhat does this mean for Azure landing zones?

> Azure landing zones architecture is understood, we can bring this back to what this means for Azure landing zones

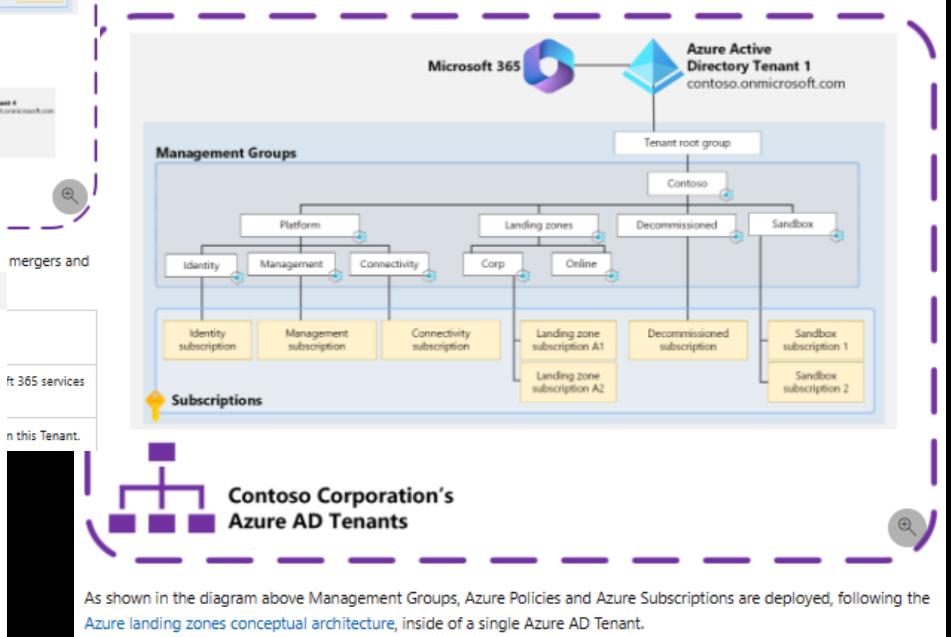

#### **Azure Landing Zones Specific Scenarios**

Below is a list of ALZ specific scenarios where we've seen the usage of Azure Lighthouse in with ALZ when operating multiple Azure AD Tenants.

#### 1 - Azure Lighthouse + Private DNS at Scale

**New CAF docs on** 

**the way** 

Using Azure Lighthouse to allow Azure Policy for Private Endpoints Private DNS Zone automatic linking, as per Private Link and DNS integration at scale, in "spoke" Azure AD Tenants to the centralized Private DNS Zones in the "Hub" Azure AD

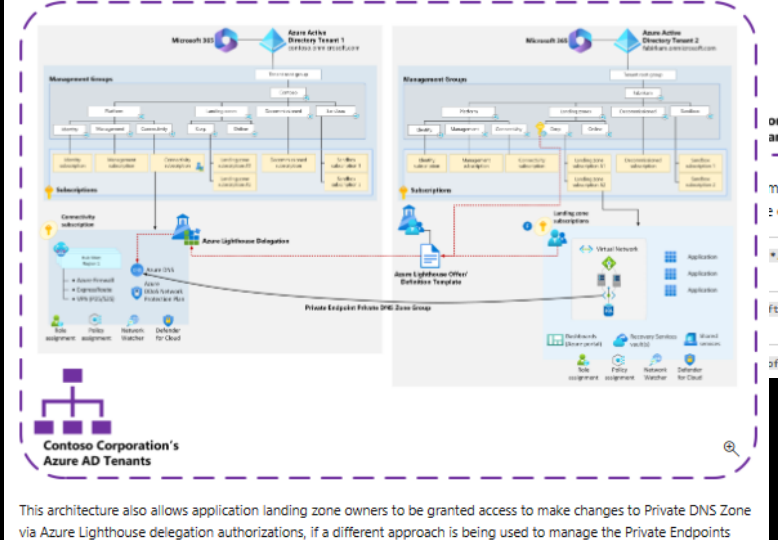

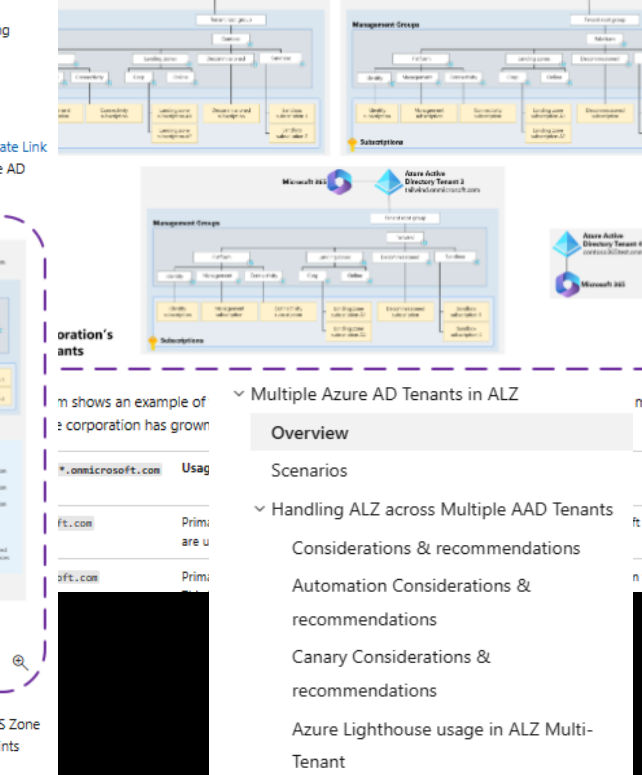

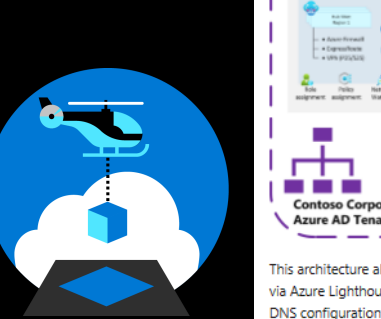

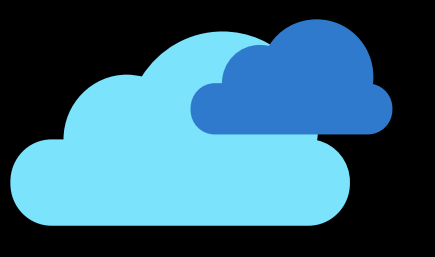

### **Ignite 2022 Session**

**[Spotlight on Norway |](https://www.youtube.com/watch?v=I6cUcewYD3A)  [CLC08](https://www.youtube.com/watch?v=I6cUcewYD3A)**

**Worth a watch** 

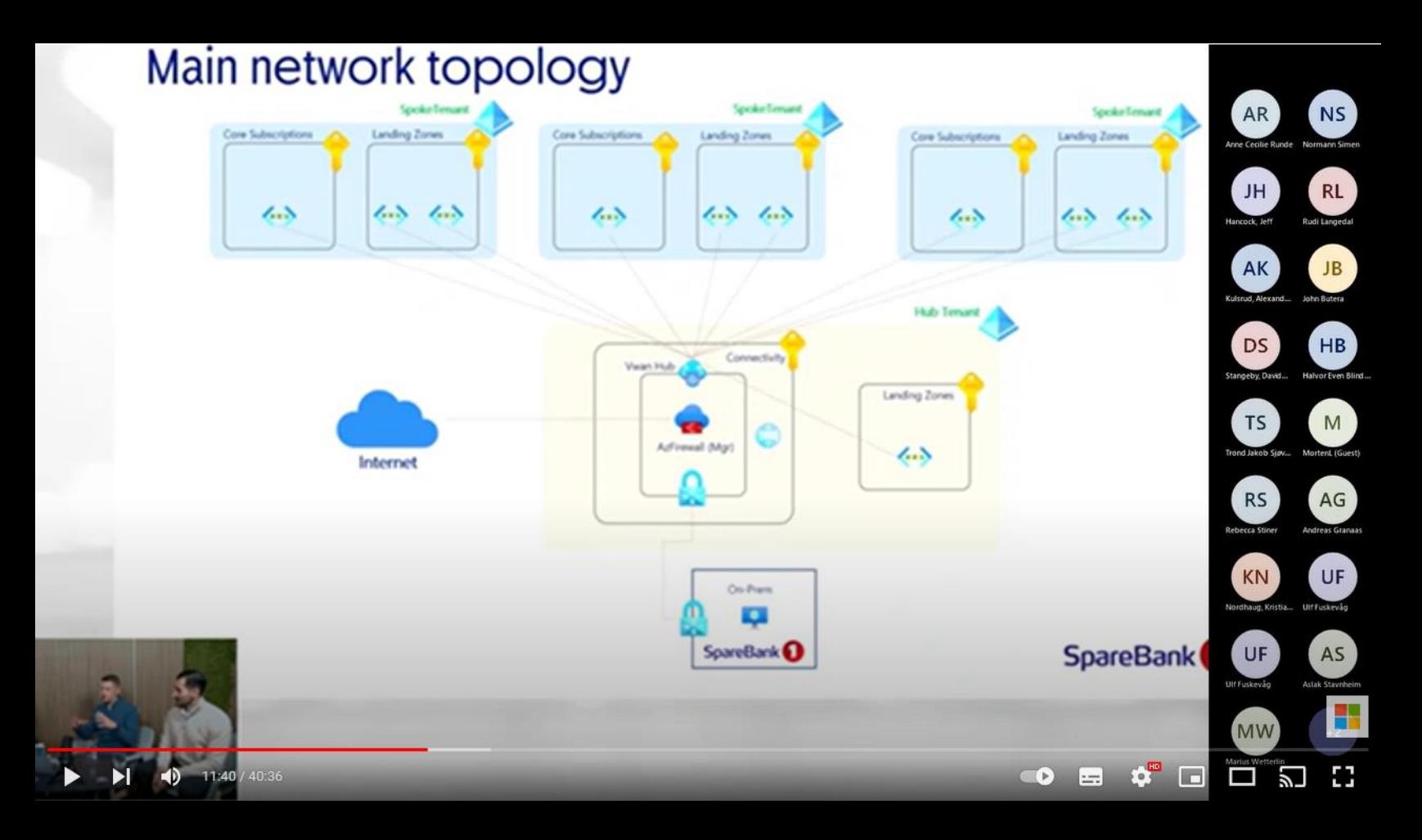

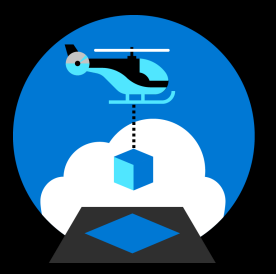

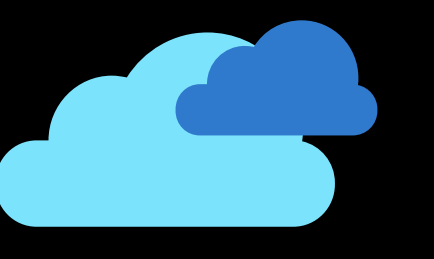

## **Updating ALZ (aka Evergreen) Updates**

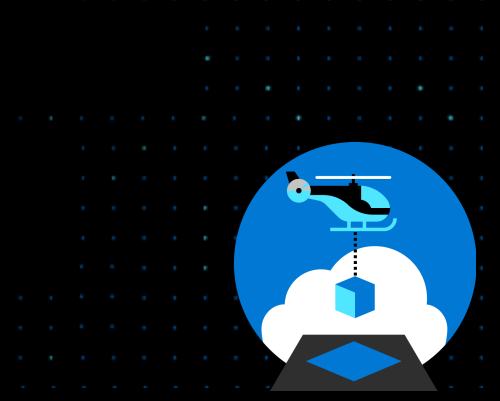

## **Updating ALZ 'Evergreen' Problem Statement**

- **Maintaining ALZ has various levels of complexity**
- **Customers have to manually subscribe to the ESLZ repo to follow changes (can be bombarded with notifications)**
- **We have a 'What's New' section ([https://aka.ms/alz/whatsnew\)](https://aka.ms/alz/whatsnew) we keep up to date – this is manual customer effort to review**
- **Cost of change is greater than cost of staying the same**
	- **Customers aren't aware of why they need to update e.g. bug fixes, security enhancements etc**

## **Our investment**

- Policy tooling
- Policy guidance
	- Moving from custom to built-in
	- Updating ALZ custom policies
- IaC guidance
- Backward compatibility
- Policy consolidation

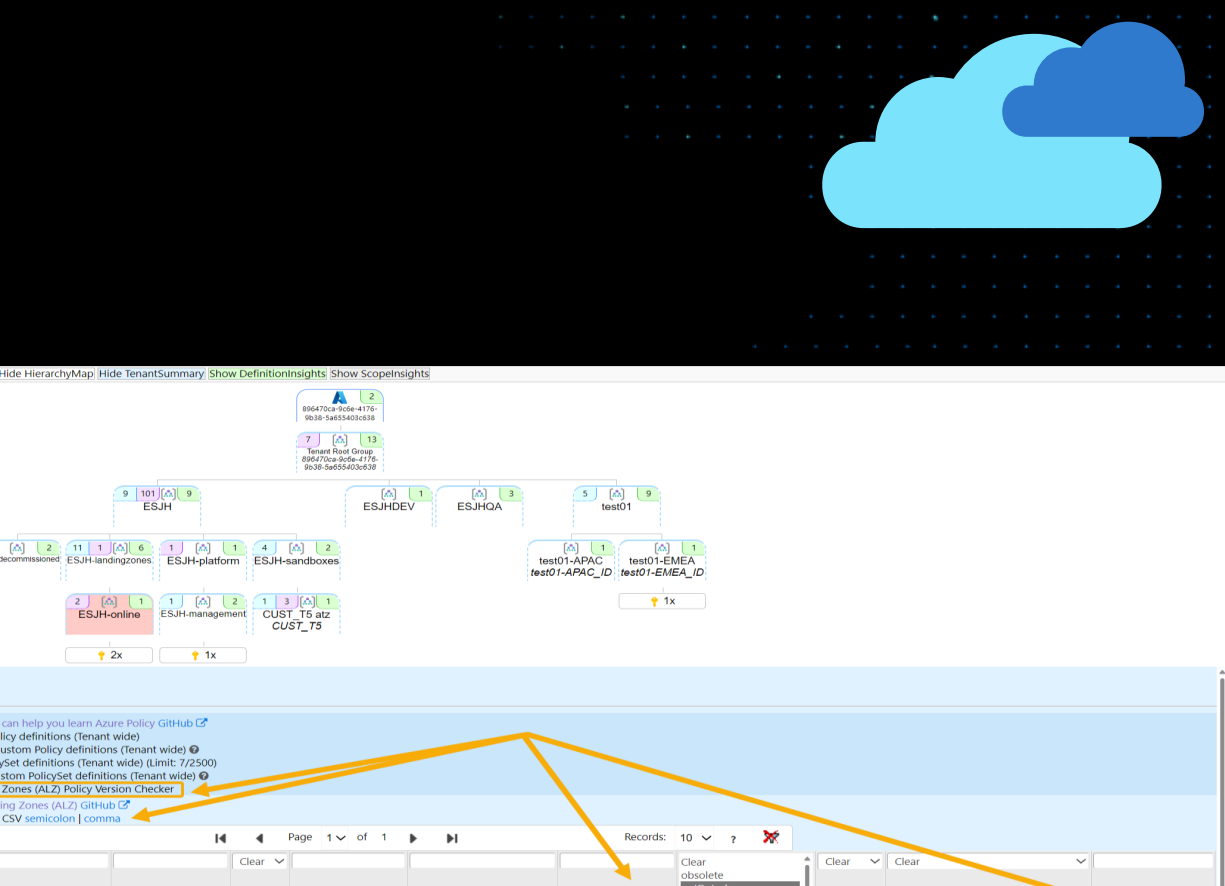

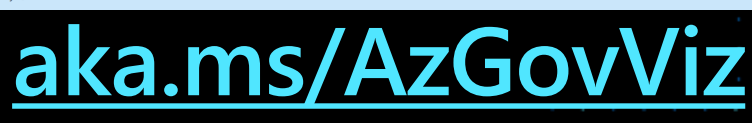

 $1.0.1$ 

 $1.1.0$ 

 $1.1.0$ 

 $1.1.0$ 

 $200$ 

Deny-VNet-Peering

Deploy-Diagnostics

Deploy-Budget

MIWorkspace

Deploy-VNET-HubSpoke

Deny-Subnet-Without-Nsa

Policy

Policy

Policy

Policy

Policy

Deny-ERPeering

Deploy-Budge

MIWorkspace

Deploy-Diagnostics

Deploy-VNET-HubSpoke

Deny-Subnet-Without-Nsg

A 1 Custom PolicySet definitions / deprecated Built-in Policy @

 $1.0<sub>c</sub>$ 

 $1.0.0$ 

 $100$ 

 $1.0.0$ 

 $1.0.0$ 

Mg

Ma

Ma

Mg

Ma

esit

esji

esih

esit

esih

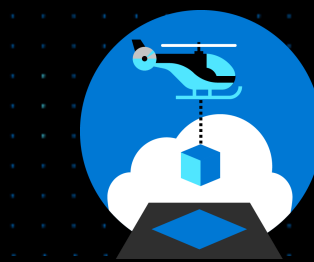

AzA Link<sup>(2)</sup>

AzA Link<sup>C</sup>

AzA Link P

AzA Link<sup>C</sup>

AzA Link<sup>C</sup>

PolicyRule Hash

PolicyRule Hash, Policy Name

**Policy Name** 

**Policy Name** 

Policy Name

True

True

True

Tru

### **New Guidance Released**

Learn / Azure / Cloud Adoption Framework / Operating model / Govern /

#### Why update your Azure landing zones?

Article • 01/18/2023 • 2 minutes to read • 3 contributors

**S** Feedback

An Azure landing zone is a set of pre-defined Azure resources and configurations that provide a foundation for a cloudbased application or workload. It's important to ensure that your deployed landing zone environment is up to date so that you can maintain improved security, avoid platform configuration drift, and stay optimized for new feature releases.

Here are a few reasons to keep your landing zone up to date:

- . Maintain improved security. Cybersecurity threats are constantly evolving. It's important to ensure that your landing zone reflects the latest best practices for protecting your data and systems. Keeping your landing zone up to date helps you mitigate the risk of a security breach and helps you keep your data properly secured.
- . Avoid platform configuration drift. As landing zones continue to evolve, drift relative to your deployed environment is introduced. Examples of drift include:
- o Replacement of landing zone policies by built-in Azure policies or by newer versions of landing zone policies. o Improvements to network features.
- o New features

The longer drift is left unattended, the more technical debt it incurs. This debt requires remediation. So that you can avoid spending increased time on remediation activities, we encourage you to regularly review the latest changes to landing zones

- · Optimize for Azure improvements. As new Azure features and services are released, landing zones might be modified to include them. Likewise, as older Azure features are deprecated, changes might also be made to landing zones
- Get support. A landing zone, as a deployable reference and implementation, is an open-source project, so support is limited to community engagement. Keeping your landing zone aligned to the current implementation makes community support more likely.

Neglecting keep to your landing zones up to date could affect your security posture and the benefits that you get from the landing zones. To protect your investment in Azure, regularly review and update your landing zones as needed. See the Next steps section for guidance on how to do that.

#### Azure policy and policy initatives

Over time, Azure landing zone custom policies and policy initiatives might be updated to newer versions or even superseded by new Azure built-in policies. If so, they should be be included in your platform landing zone update cycle

- . Migrate landing zone custom policies to Azure built-in policies
- · Update Azure landing zone custom policies

#### **Next steps**

• Latest updates to landing zones

### **aka.ms/alz/update**

#### earn / Azure / Cloud Adoption Framework / Operating model / Govern

#### Azure landing zone governance quide: Migrate Azure landing zone policies to Azure built-in policies

Article • 01/18/2023 • 5 minutes to read • 2 contributors

Over time. Azure landing zone custom policies and policy initiatives might be deprecated or superseded by Azure built-in policies. If so, they should be removed or migrated. This article describes how to migrate Azure landing zone custom policies and policy initiatives to Azure built-in policies

The guidance in this document describes the manual, high-level steps for your policies migration. It also provides references on how to process implementations managed through the Azure landing zone Terraform module or Azure landing zone Bicep.

The following infographic shows the update process flow.

#### Azure landing zone Policy updates Azure landing zone Policies in scope for undating Policy or policy Delete Azure landing zone policy initiative assigner or policy initiative definition Assign Azure Delete Azure landing Policy assigner built-in policy directly zone policy assignmentls Azure landing zone policy initiative superseded by Azure built-in initiative Policy assigned through Undate Azure landing zone policy initiative policy initiative definition Yes Delete Azure landing Delete Azure land Assign Azure zone policy initiative zone policy initiate of built-in initiative assignment(s)

#### Manual update steps for Azure landing zone environments

This section describes the generic, high-level steps to migrate Azure landing zone custom policies and initiatives to Azure built-in policies.

#### Detect updates for Azure landing zone policies

You can detect that one or more Azure landing zone policies are superseded by built-in Azure policies with the following

#### Learn / Azure / Cloud Adoption Framework / Operating model / Govern /

 $<sup>A</sup>$  Feedback</sup>

#### Update Azure landing zone custom policies

#### Article • 01/18/2023 • 6 minutes to read • 4 contributors

Over time. Azure landing zone custom policies and policy initiatives update to newer versions that you can incorporate into your Azure environment. This article describes how to update your Azure landing zone custom policies and policy initiatives when newer versions release

The article describes high-level manual update steps, and provides references on handling updates for Terraform<sup>2</sup> and Bicep  $\mathcal C$  modular implementations. To migrate Azure landing zone custom policies to Azure built-in policies with Bicep, see Migrate Azure landing zone policies to Azure built-in policies.

The following infographic provides a decision tree and process flow for Azure landing zone custom policy updates:

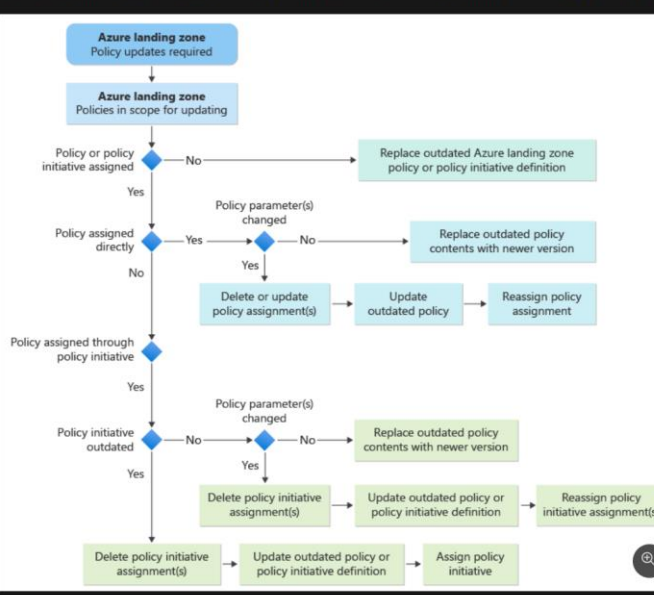

#### $\otimes$  Caution

When you delete existing policy assignments, your environment isn't protected during the time it takes to reassign policies. After you assign updated policies, review your policy Compliance section for any unhealthy resources, and remediate them

<sup>4</sup> Feedback

## **ALZ Custom Policy and Initiatives Lifecycle**

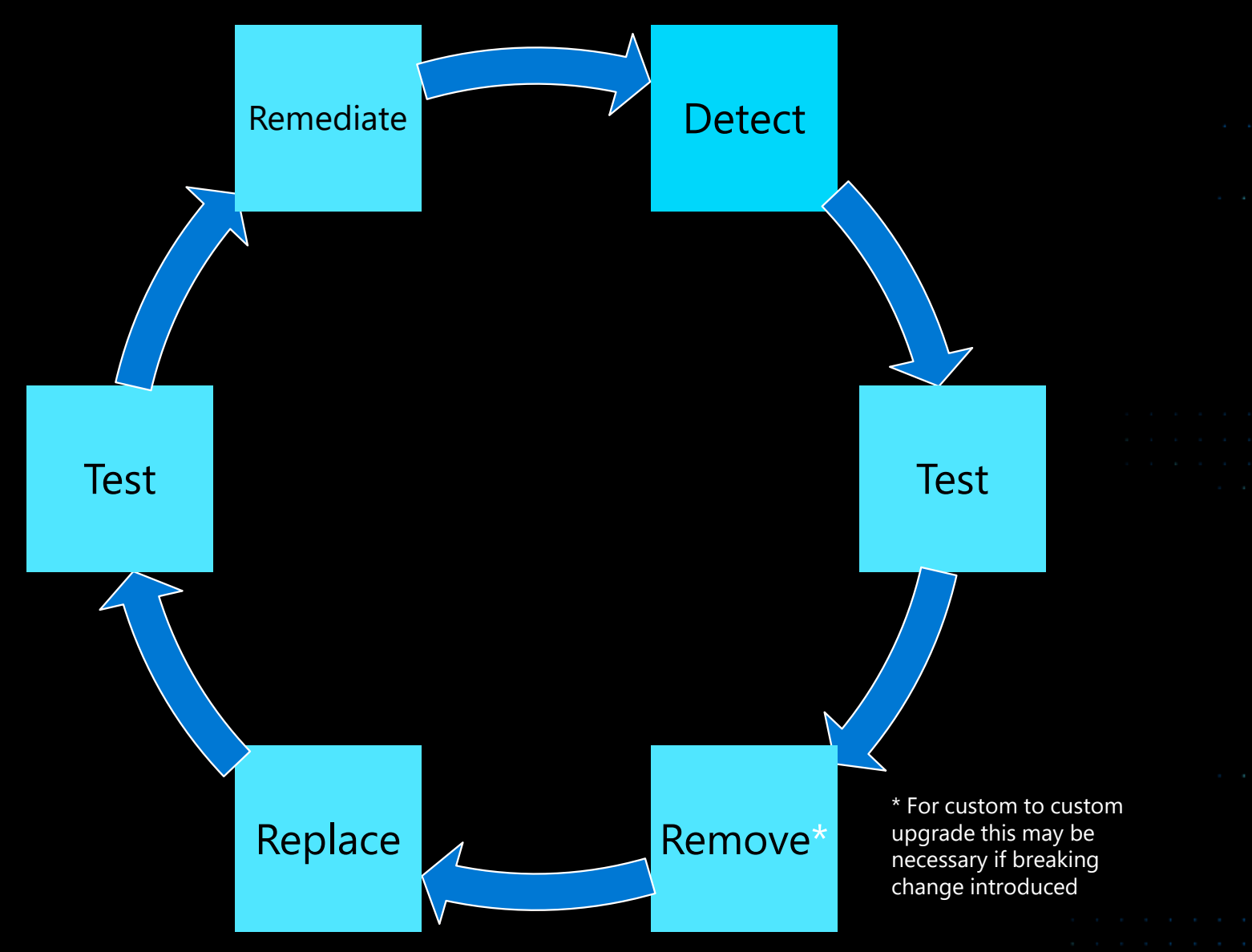

**NOTE:** Make sure all policies have been tested before applying - [see ALZ testing guidance](https://aka.ms/alz/canary)

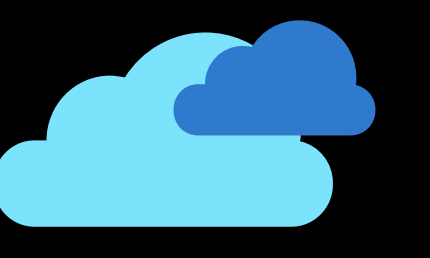

### **AzGovViz & AzAdvertizer Updates**

## **ALZ Policy – AzAdvertizer Integration**

- Started integration with AzAdvertizer
- Covering ALZ Policy Definitions & Initiatives
- Use type column filtering to 'ALZ'

**AL** 

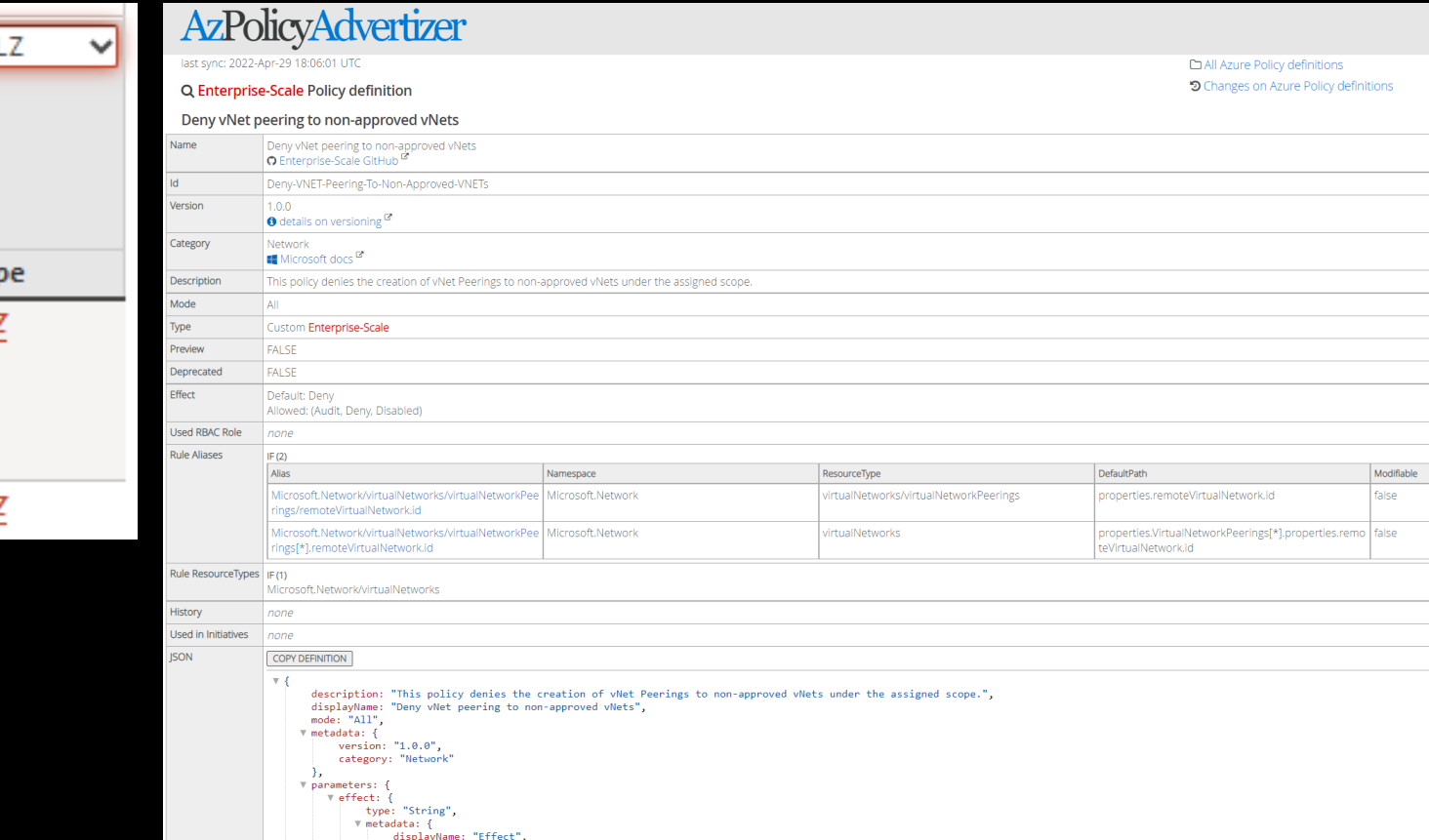

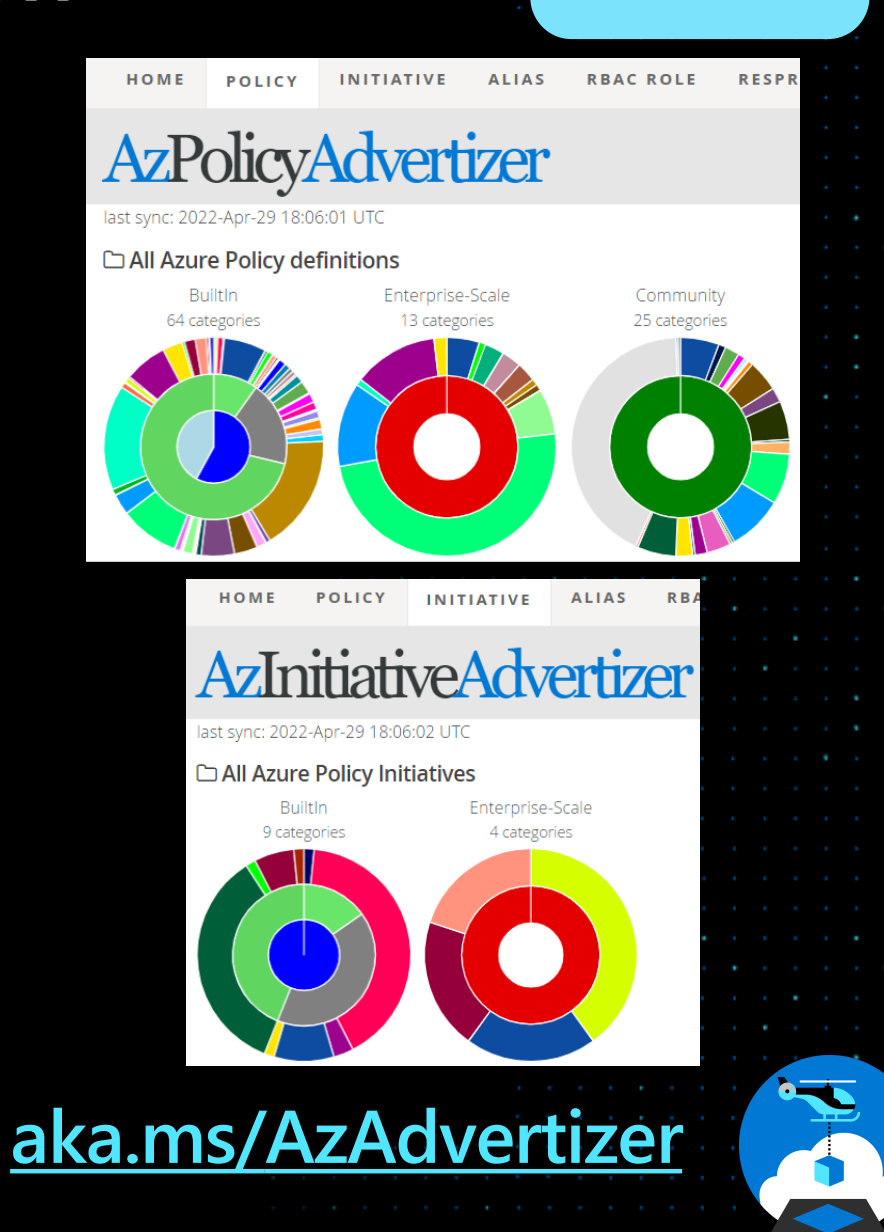

## **ALZ Policy – AzGovViz 'Evergreen' Feature**

- Helping customers understand how "out of date" their ALZ custom policies are from when they initially deployed them
- Matching on several different pieces of logic
- Enabled by default in latest version of Azure Governance Visualizer (can be disabled by setting parameter '-NoALZPolicyVersionChecker')

**[aka.ms/AzGovViz](https://aka.ms/AzGovViz)**

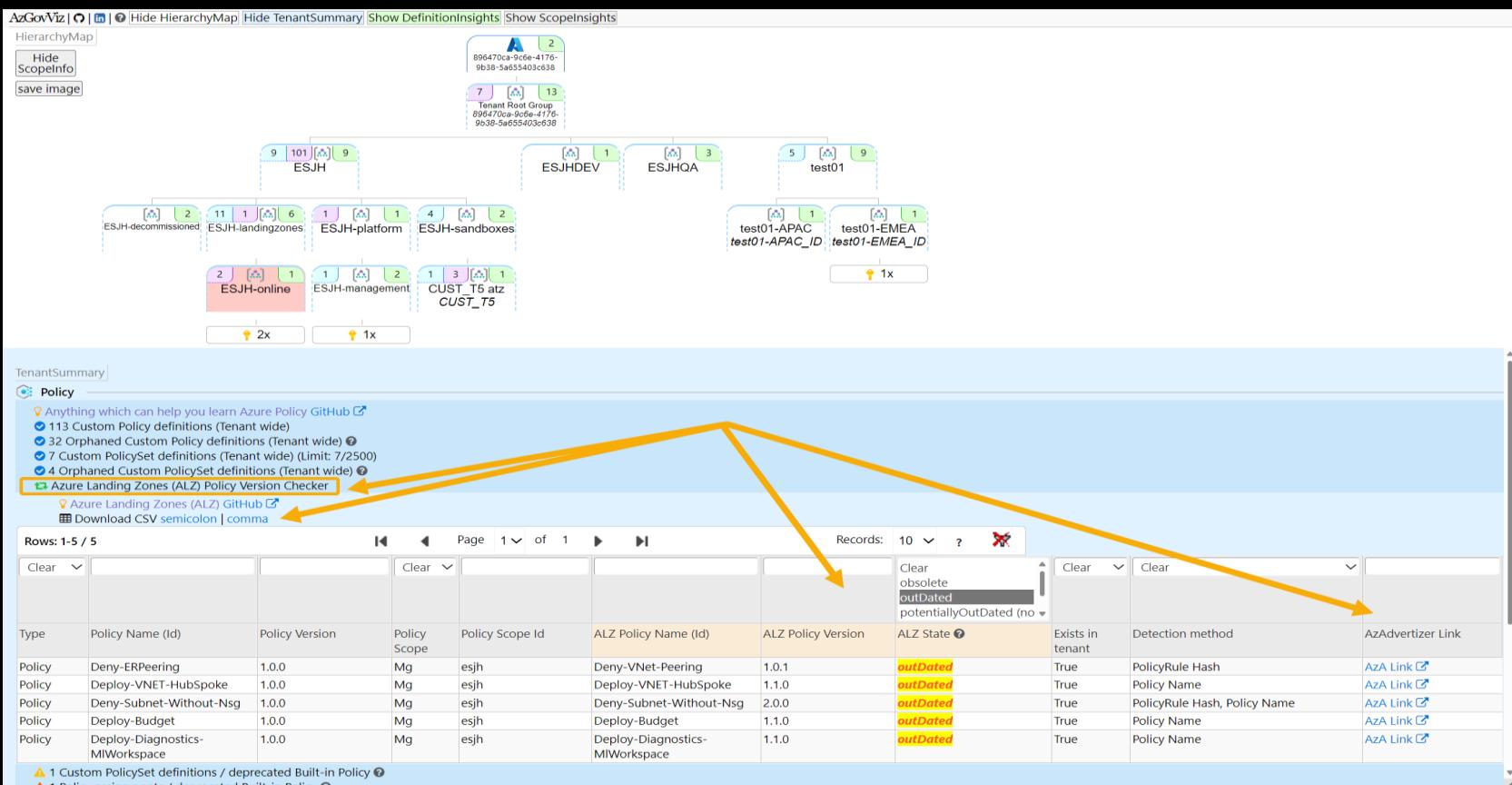

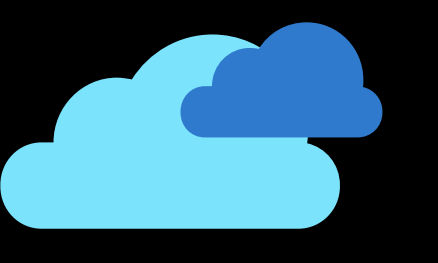

### **Azure Governance Visualizer aka AzGovViz & AzAdvertizer**

**Updates - Demo**

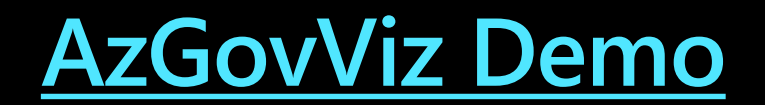

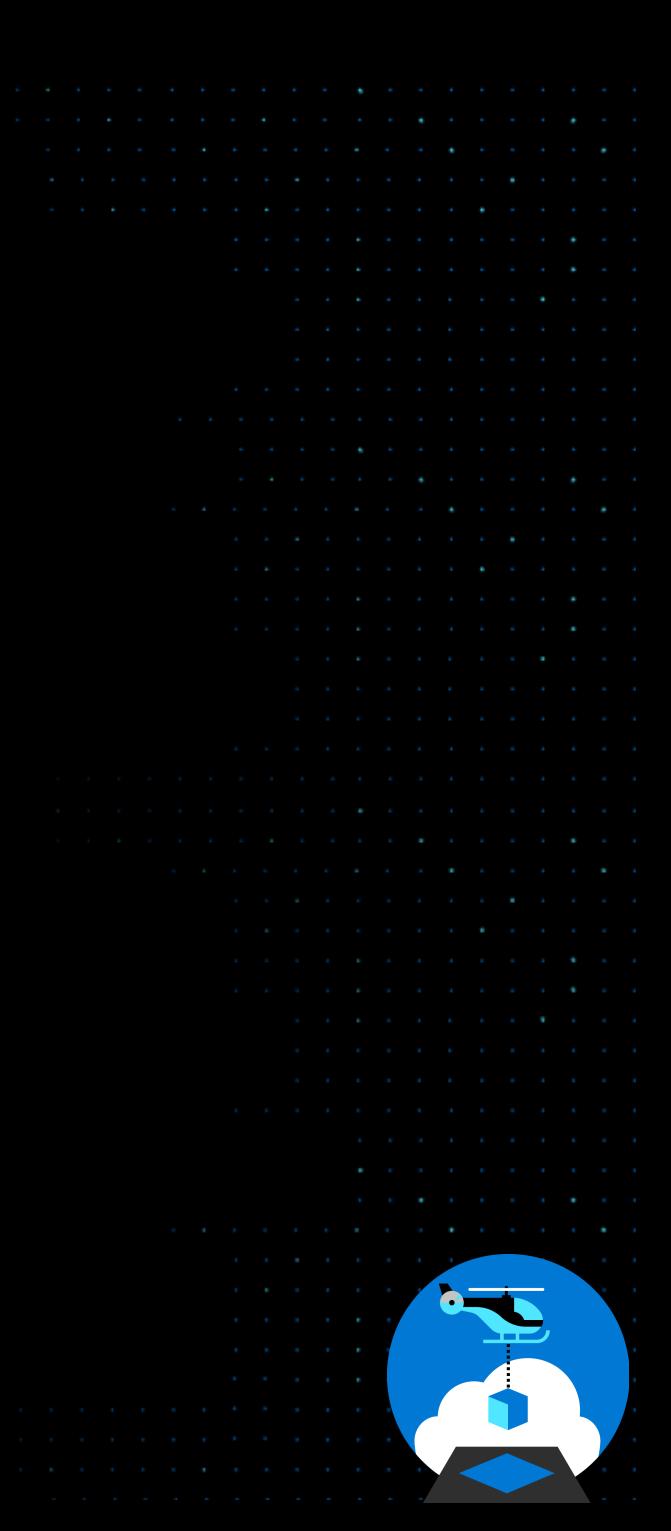

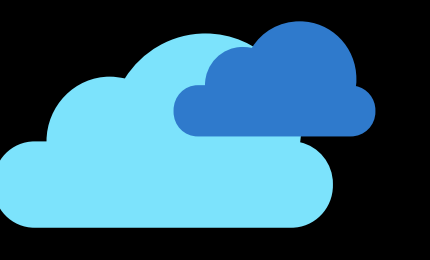

## **Subscription Vending Updates**

### **Subscription Vending Modules**

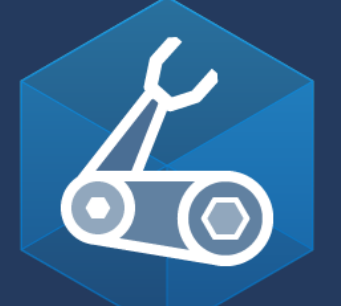

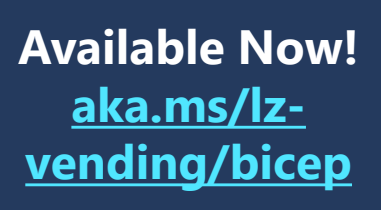

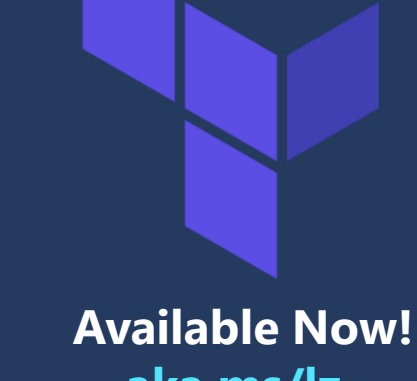

**aka.ms/lz[vending/tf](https://aka.ms/lz-vending/tf)**

- Infrastructure as code modules to automate:
	- Subscription creation
	- Management Group placement
	- Virtual Networking
		- Virtual WAN Hub Connection
		- Virtual Network Peering
		- DDoS Plan Link
		- Custom DNS Servers
	- Role Assignments
	- Resource Locks
	- Tags

### **Azure landing zones**

Each **landing zone** supports one or more applications in your cloud portfolio using the inherited controls

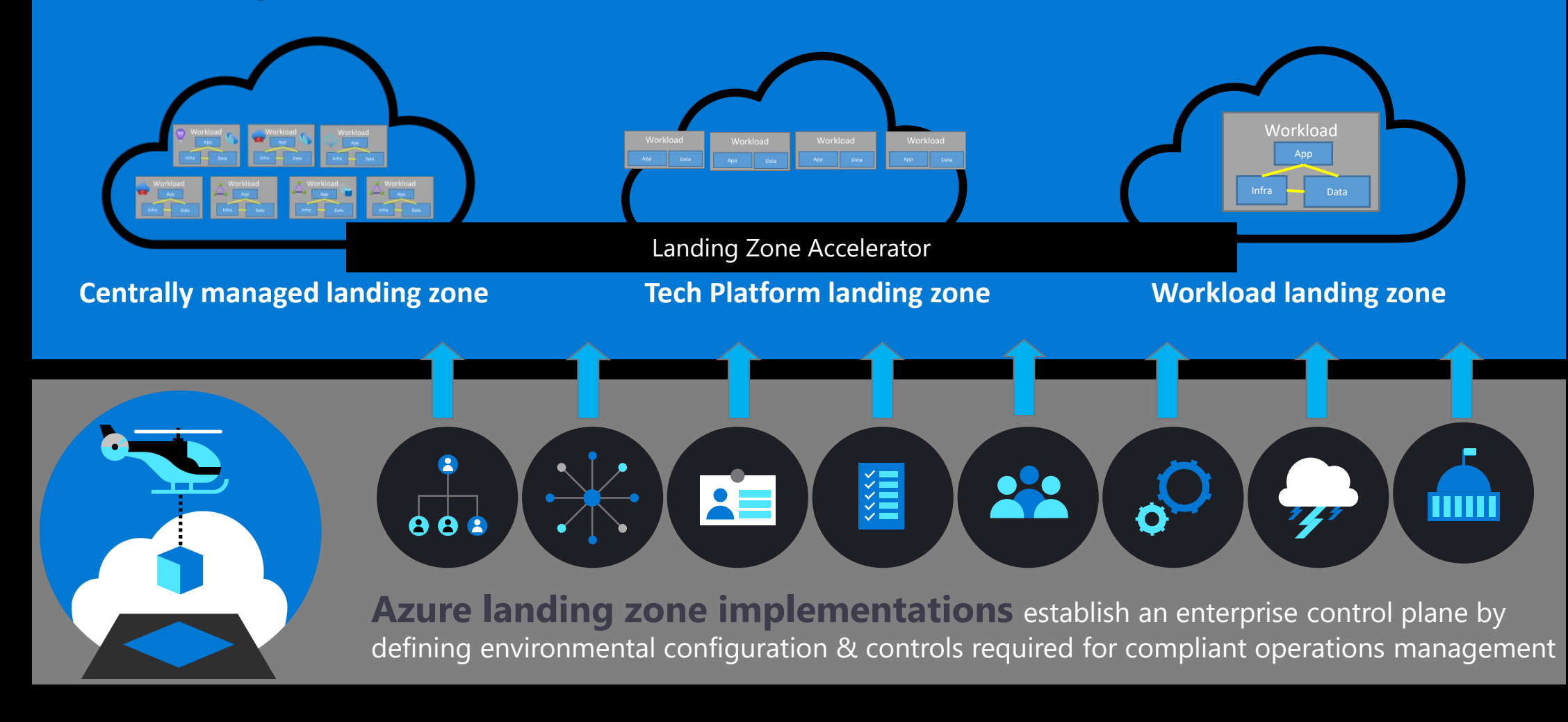

## **Why?**

 $\bullet$ 

- $\cdot$  We have heard that we do a great job at helping accelerate:
	- · Platform Landing Zones (aka Azure Landing Zones)
		- [What is an Azure landing zone?](https://learn.microsoft.com/azure/cloud-adoption-framework/ready/landing-zone/)
	- Workload/Application Accelerators (aka Cloud Adoption Scenarios)
		- [Azure VMware Solution landing zone accelerator](https://learn.microsoft.com/azure/cloud-adoption-framework/scenarios/azure-vmware/enterprise-scale-landing-zone)
		- [Azure Virtual Desktop landing zone accelerator](https://learn.microsoft.com/azure/cloud-adoption-framework/scenarios/wvd/enterprise-scale-landing-zone)
		- [More here...](https://learn.microsoft.com/azure/cloud-adoption-framework/scenarios/overview)
	- But, there is a gap how do we create the applicaiton landing **zones?** (aka Subscriptions)
	- [Types of Landing Zones](https://learn.microsoft.com/azure/cloud-adoption-framework/ready/landing-zone/#platform-vs-application-landing-zones)  Platform vs Application

### **How many Subscriptions should I use in Azure? Subscription Democratization**

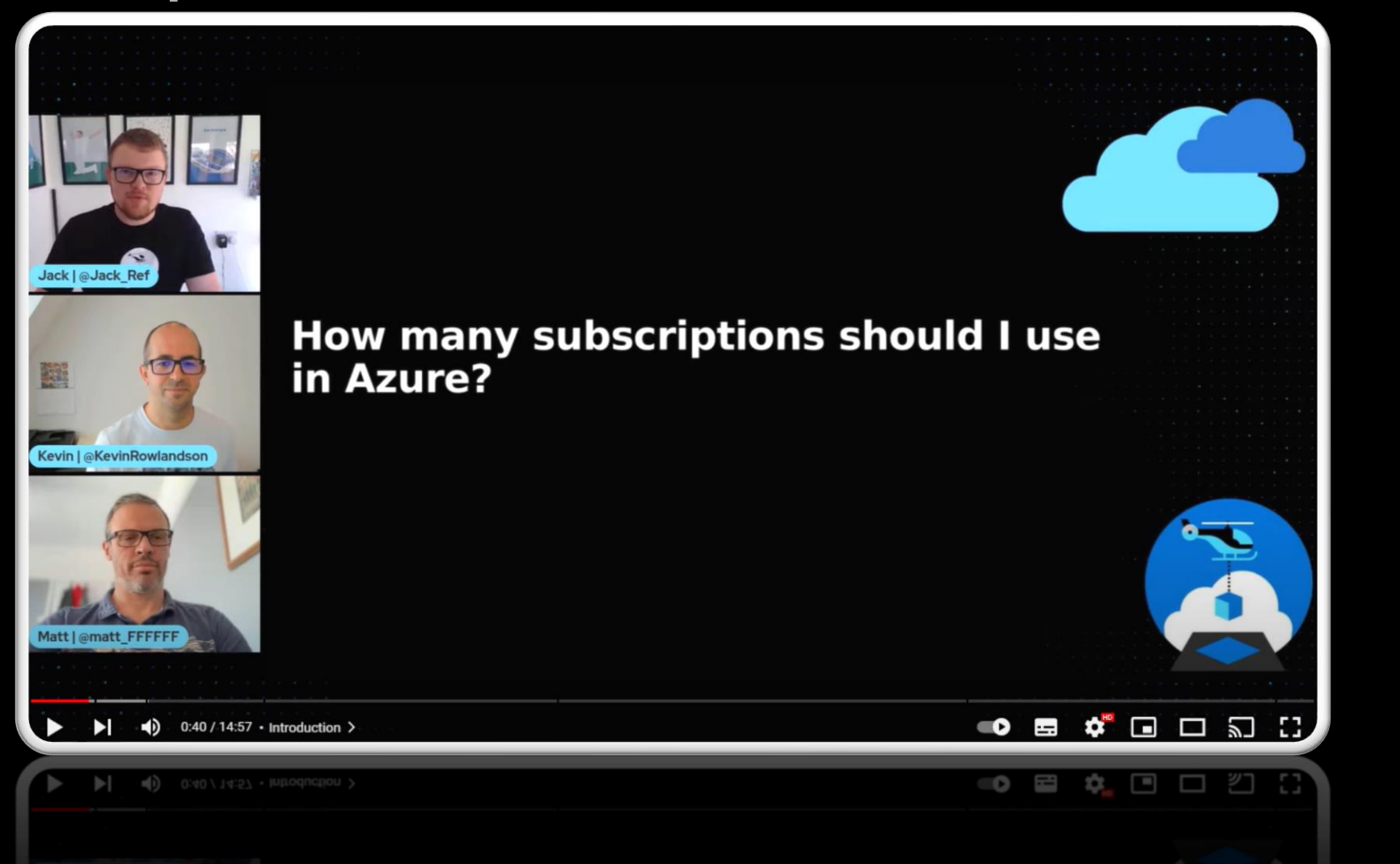

**[More planned for aka.ms/CAEYouTube](https://www.youtube.com/watch?v=R-5oeguxFpo)**

### **Example ALZ Customer Journey**

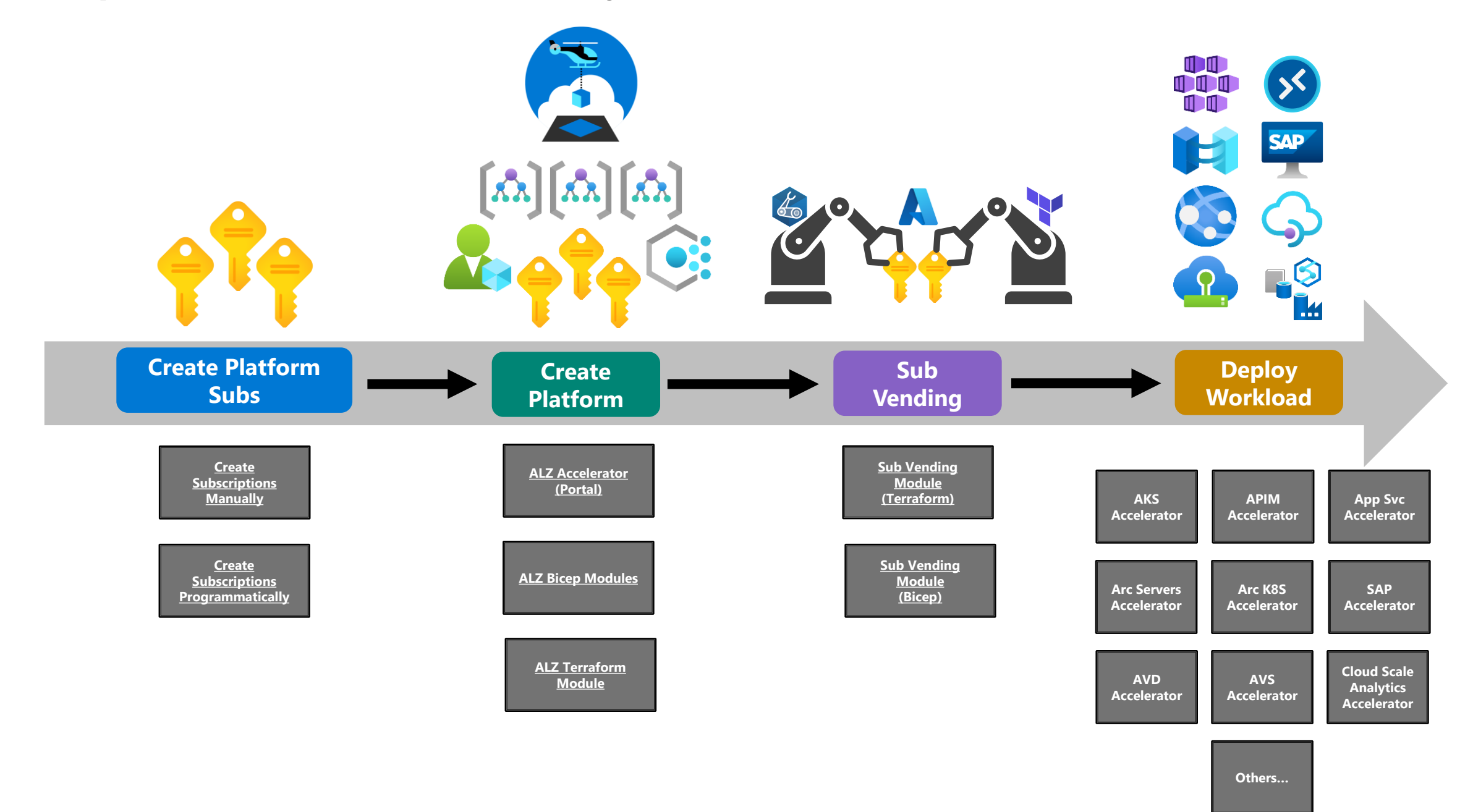

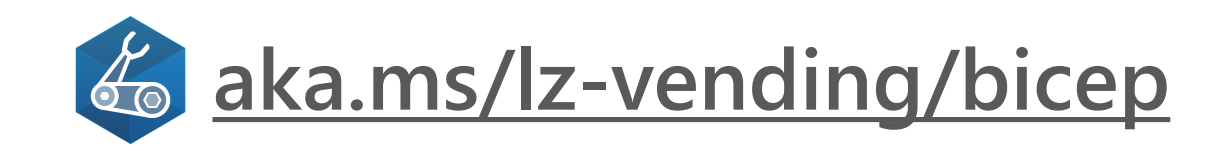

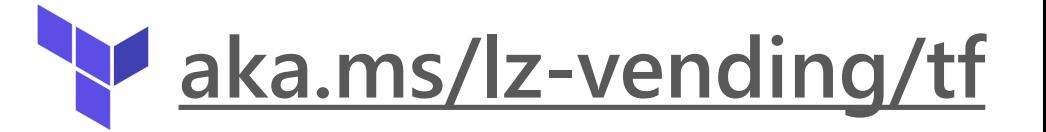

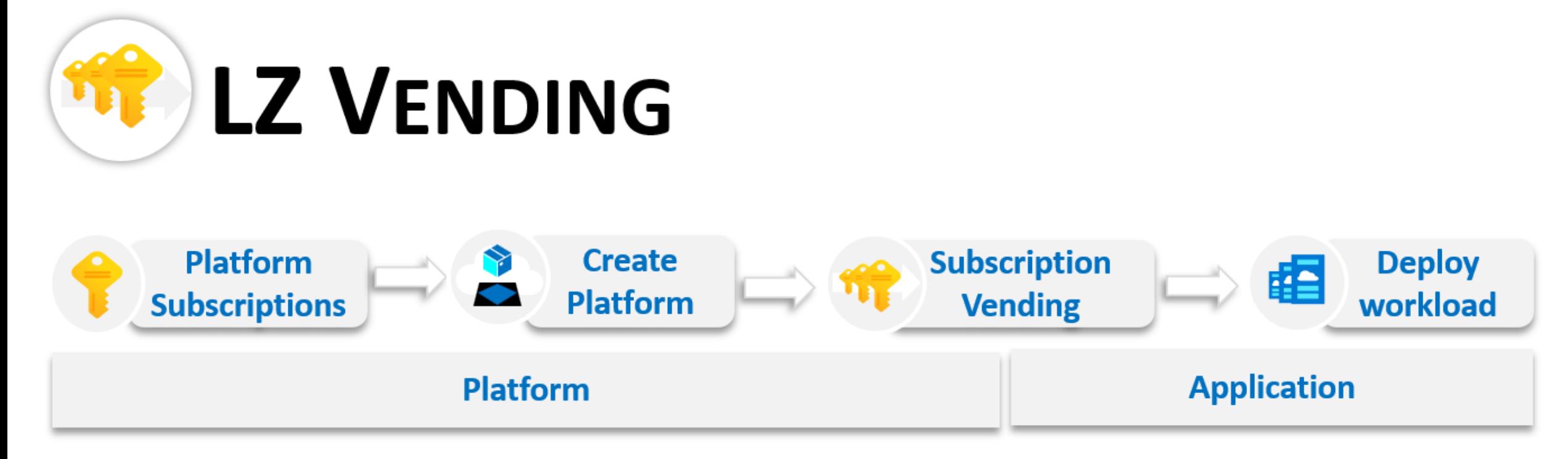

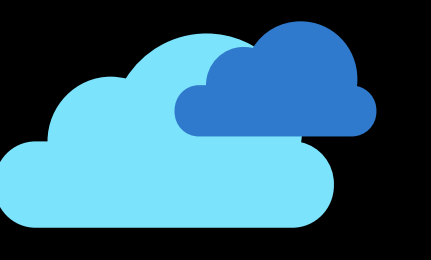

## **Contributing to ALZ Repo Updates**

### **We Want You!**

### **<https://aka.ms/ALZ/Repo>**

### **To contribute to ALZ**

 $\Omega$  $\Box$  Azi  $\leftrightarrow$  G

- Create issues, bugs and feature requests on any of our repos
- Tell us where we can improve existing guidance or provide new guidance **Create an issue/feature request:**

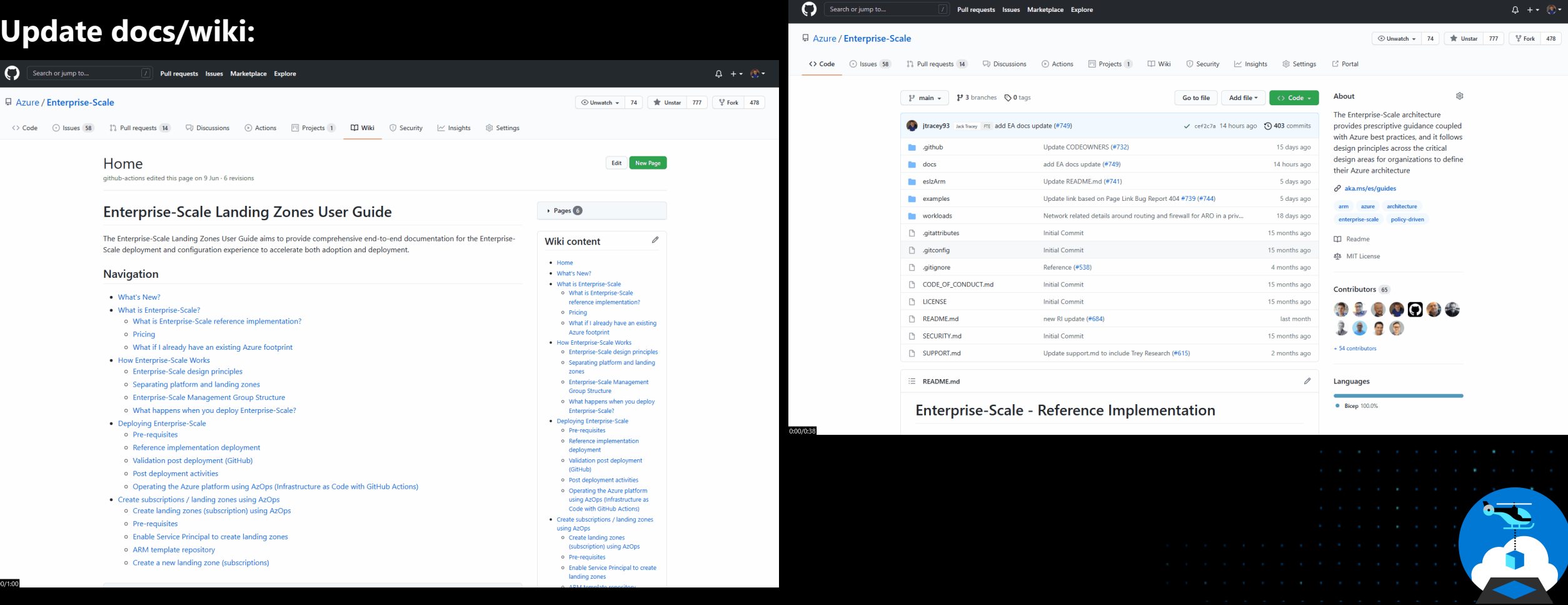

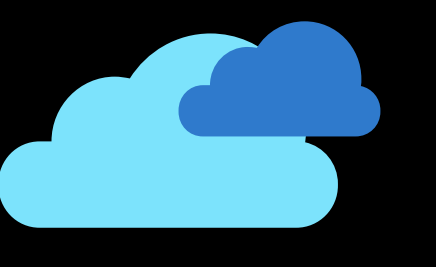

## **Creating Issues, Feature Requests, Questions is also contributing**

<https://aka.ms/alz/bicep> <https://aka.ms/alz/tf> <https://aka.ms/alz/repo>

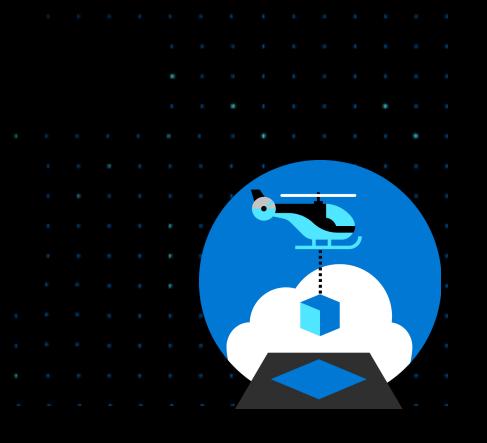

### **CARML**

### **Common Azure Resource Modules Library**

### **The Common Azure Resource Modules Library (CARML)**

- A **library** of comprehensive, reusable, **Bicep**-based **building blocks** to deploy Azure resources
- A **continuous integration** (CI) framework including static code analysis and deployment validation before publishing known good modules
- · Supports GitHub & Azure DevOps

### **Value proposition**

- Enable **consistent** solution development and delivery.
- $\cdot$  It accelerates solution development and delivery over time.

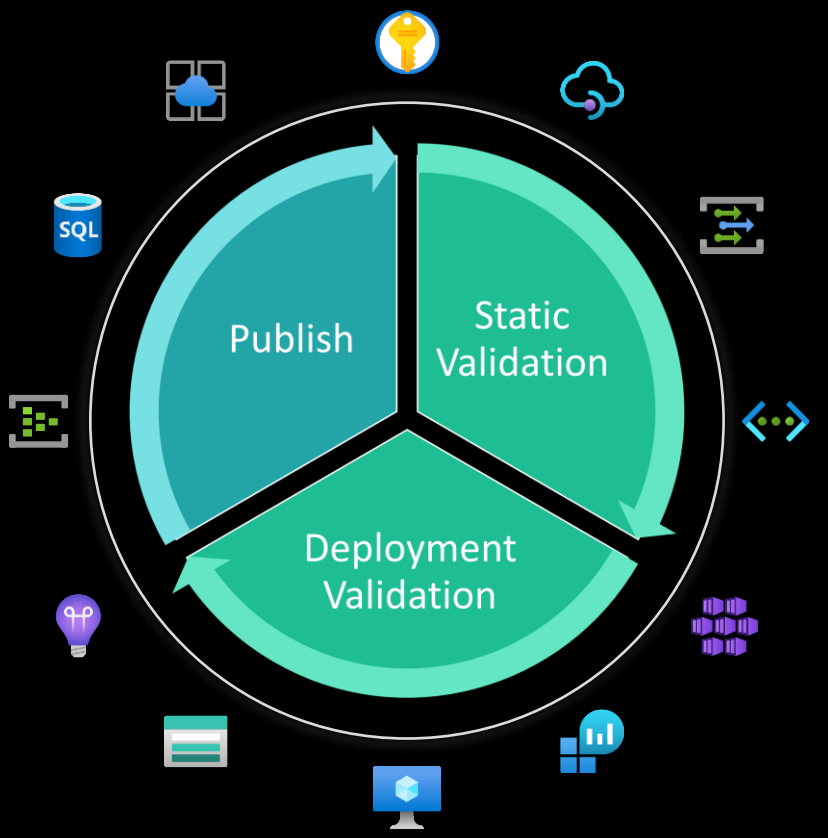

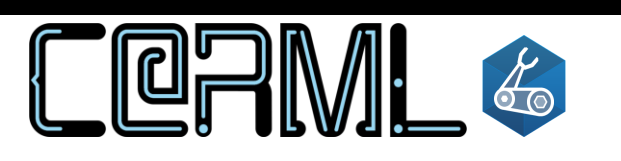

Common Azure Resource Modules Library

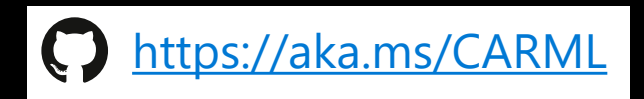

## **A module in CARML**

### A *reusable building block* for *Infrastructure as Code* deployments

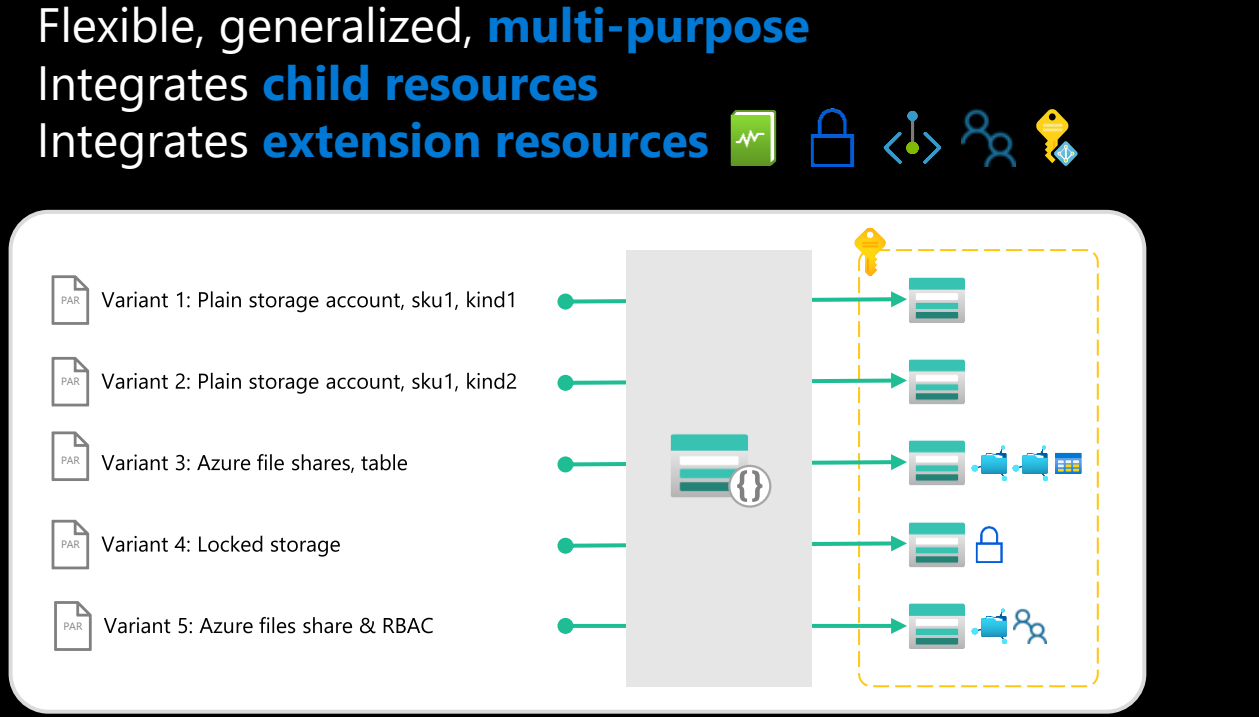

Deploys a single or strongly correlated services

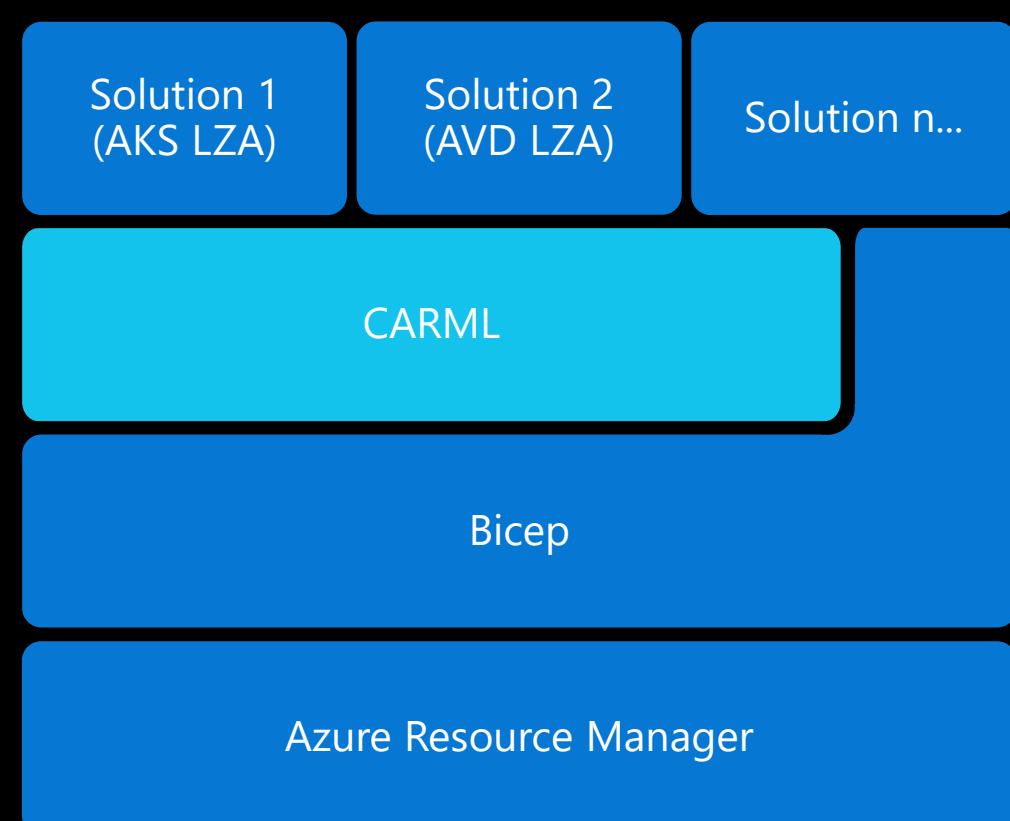

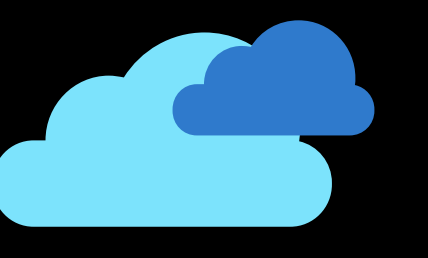

## **RBAC Constrained Delegation**

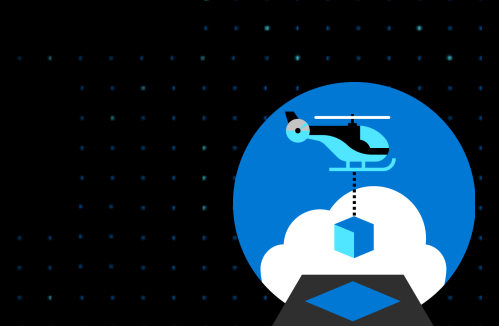

### Authenticate with Azure Container Registry from Azure Kubernetes Service

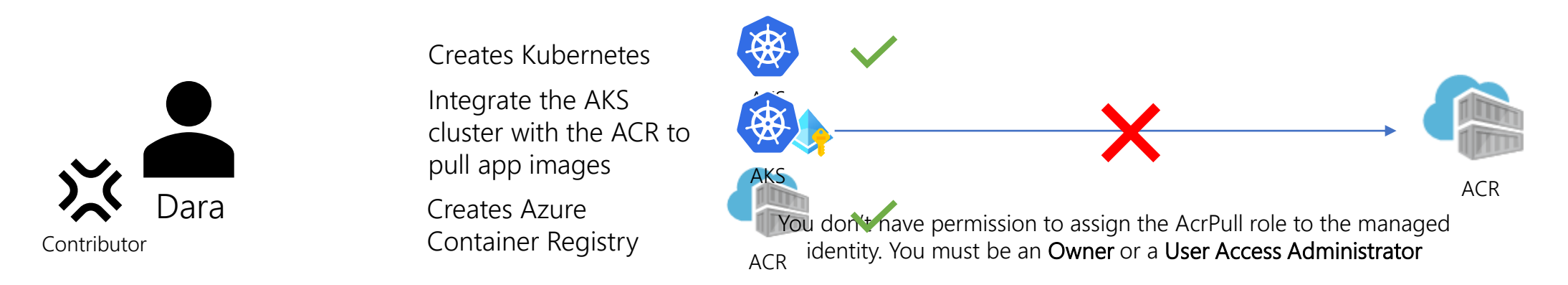

### Create and access a Virtual Machine using Azure AD and Azure RBAC

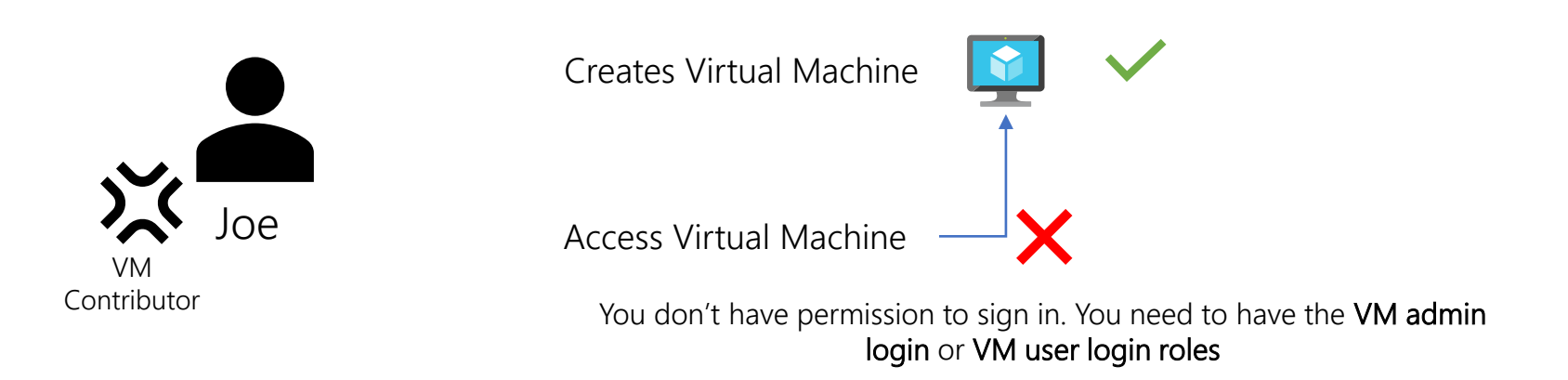

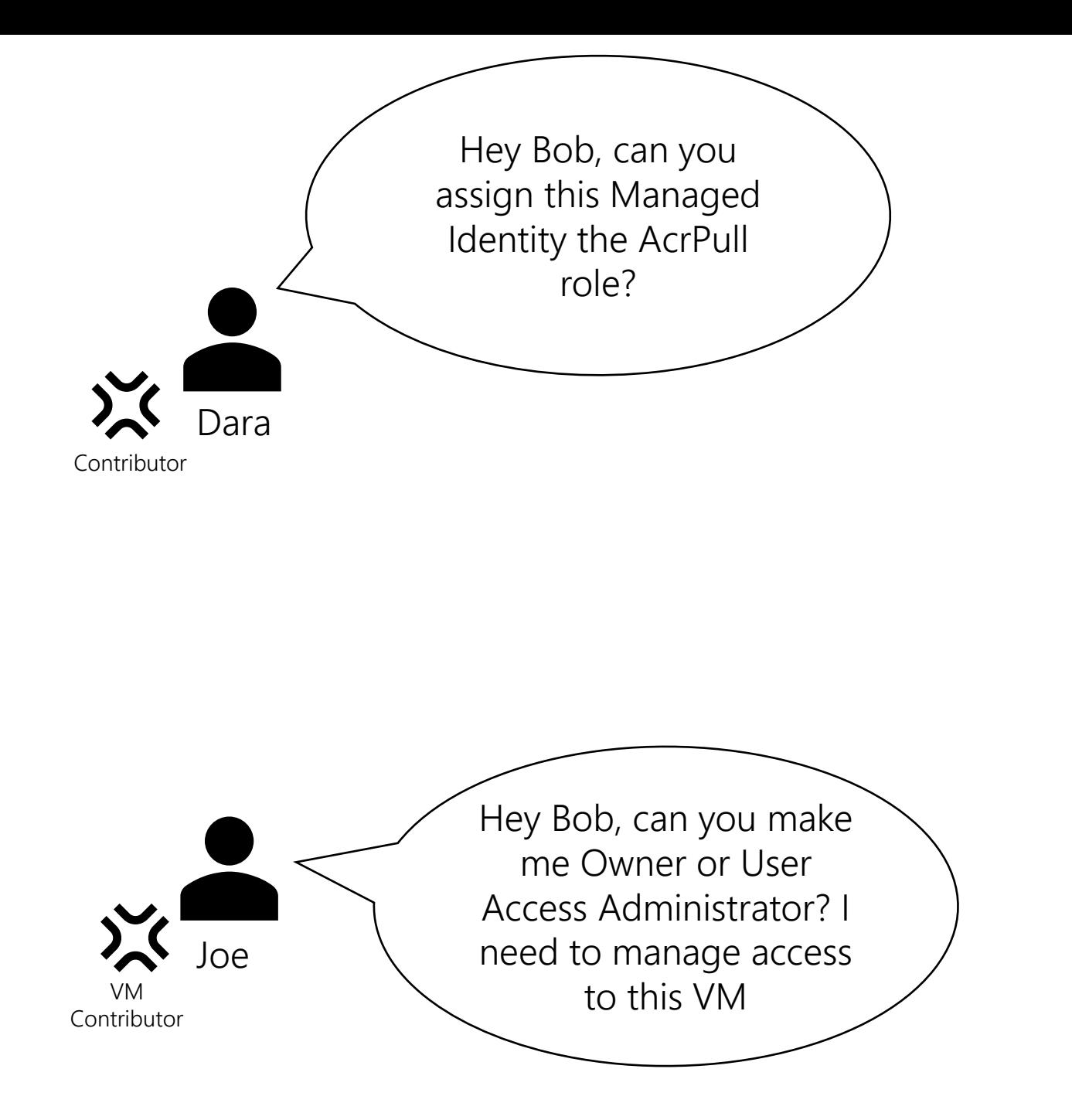

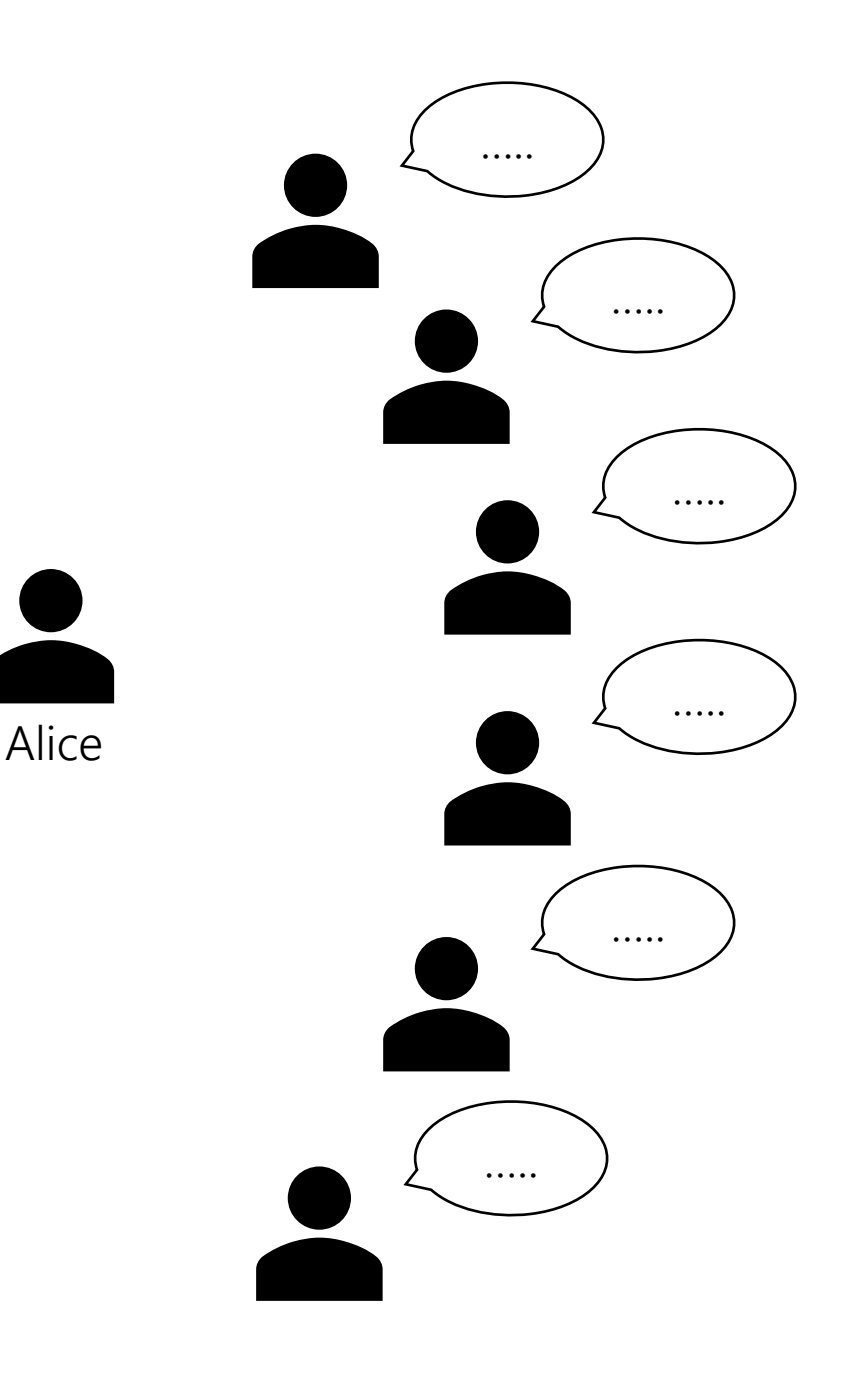

Owner

## Scenarios

- As a Subscription owner, I want to allow a security principal to assign a limited set of roles.
- As a DevOps, I need to access my resources and grant data plane access to my resource.

Private preview available now:

As a Subscription owner, I want to allow a security principal to assign a limited set of roles

Alice wants to delegate to Dara the task to assign Azure RBAC roles in the subscription A.

Alice doesn't want Dara to be able to assign all Azure RBAC roles but just specific roles. For example: Contributor and reader roles

- 1. Alice assigns Dara the Role Based Access Administrator role
- 2. Alice uses a conditions to specify which roles Dara can assign.

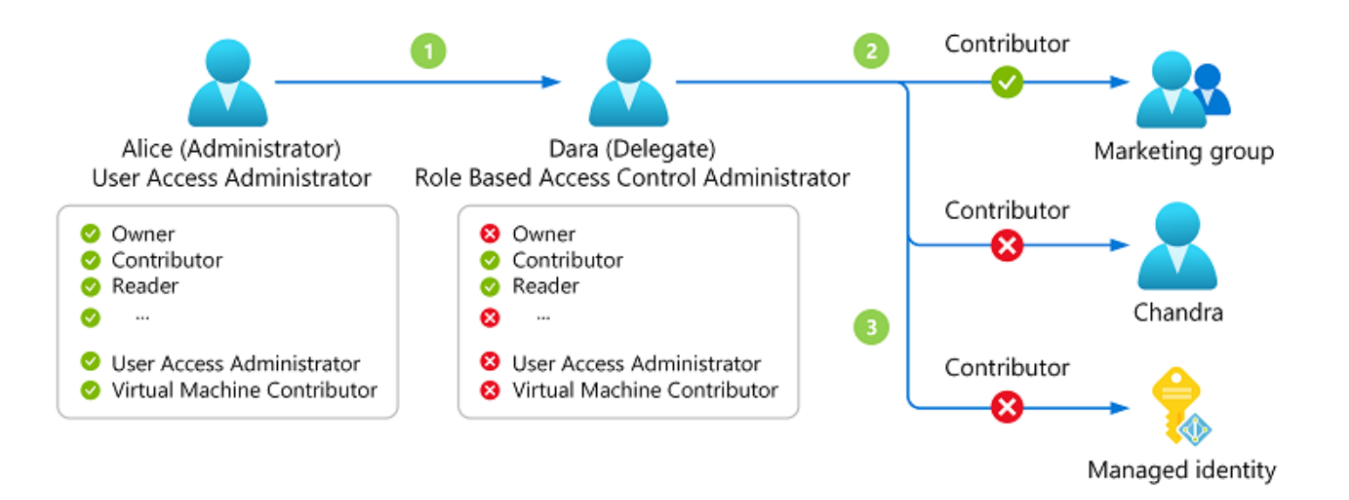

As a Subscription/Platform owner, I want to allow a security principal to assign a limited set of roles

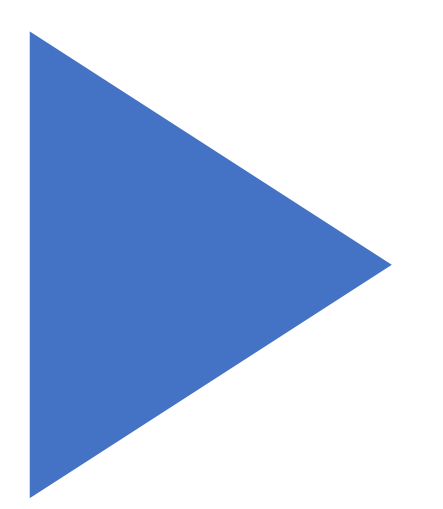

### Demo

Delegate Azure role assignments with constraints

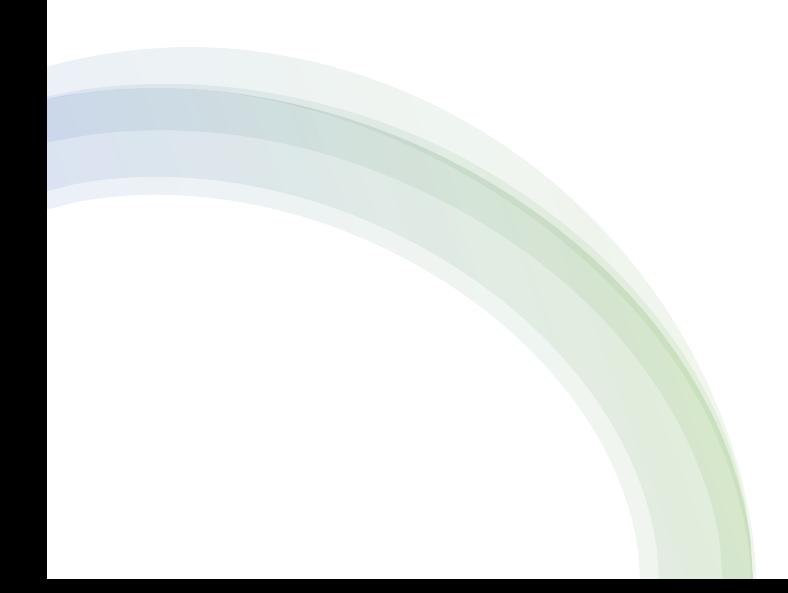

Preview coming out early next quarter:

As a DevOps, I need to access the resource I create and to grant data plane access

## New role to grant data plane access

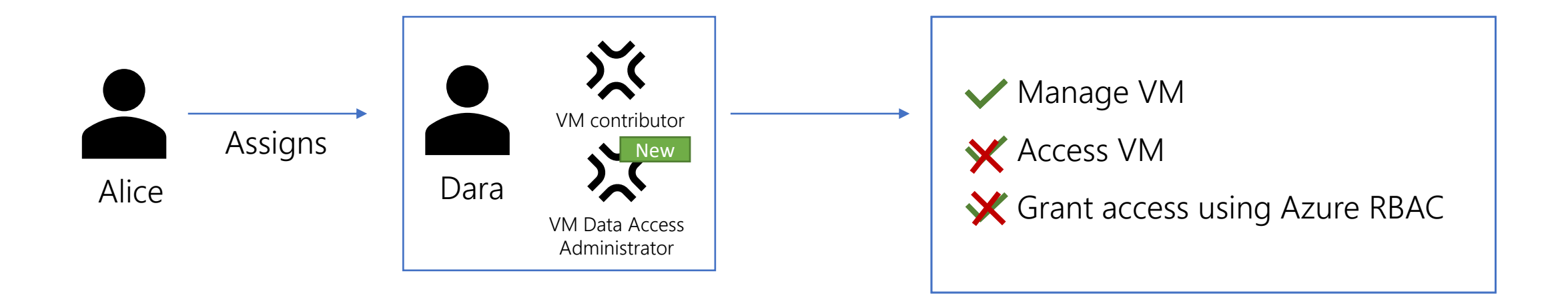

- Dara can create a virtual machine using VM contributor
- Data can grant access to the virtual machine using the VM Data Access Administrator role by assigning the VM Admin Login and VM User Login roles.

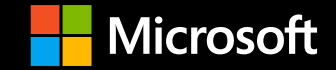

# **Q & A**

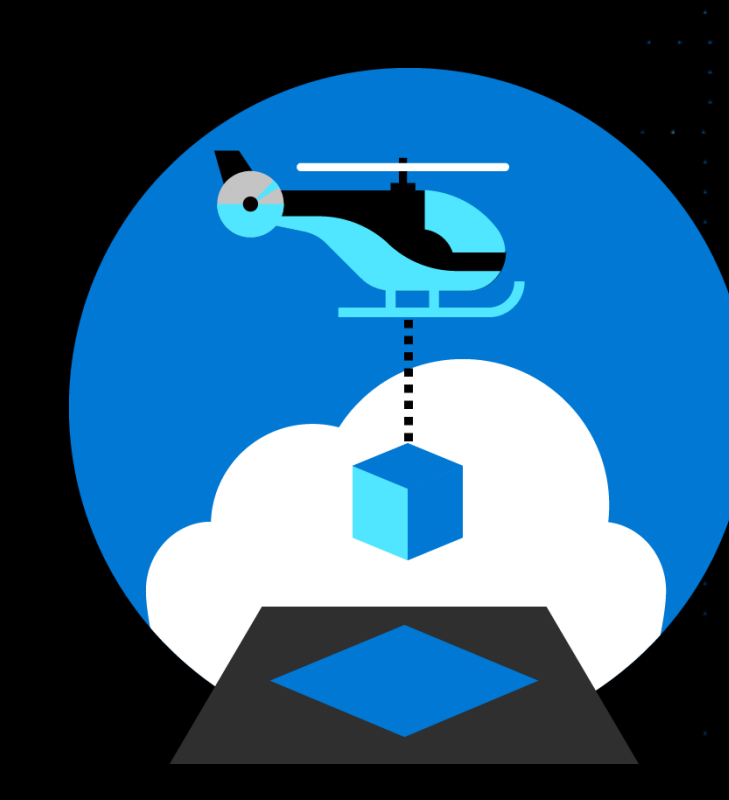

the contract of the contract of the property of the contract of

### **Next Community Call will be in April**

### **Will likely be hosted in an ANZ/APAC friendlier time slot. We will alternate between this and a US friendly time slot.**

**Stay tuned to [issue #1191](https://github.com/Azure/Enterprise-Scale/issues/1191) (ALZ/ESLZ Repo)**

**Recordings will be available at [aka.ms/ALZ/Community](https://aka.ms/ALZ/Community)**

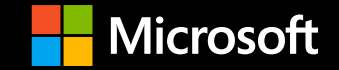

# Thank You!  $\sqrt{m}$

**Stay up-to-date: <https://aka.ms/ALZ/WhatsNew>**

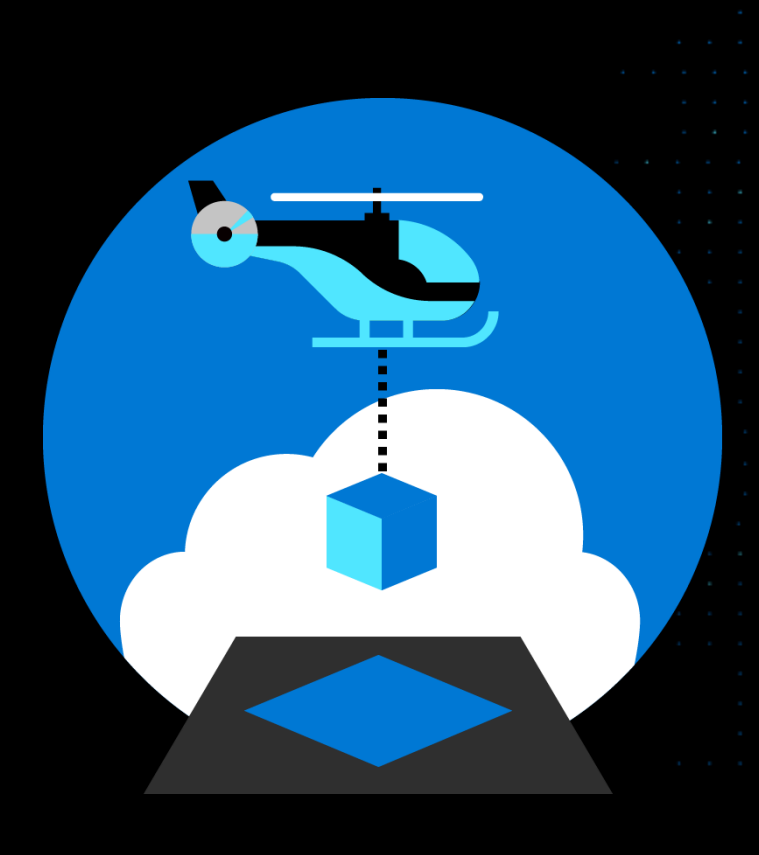